# **llvmlite Documentation**

*Release 0.39.1-dirty*

**Continuum Analytics**

**Sep 01, 2022**

## **CONTENTS**

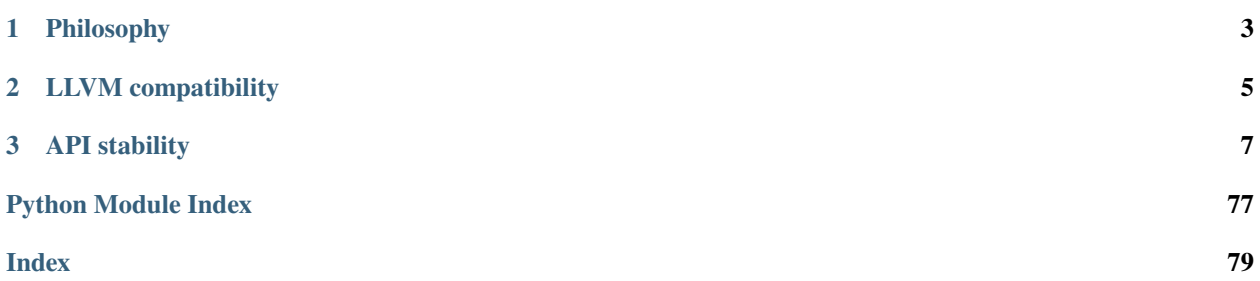

## *A lightweight LLVM-Python binding for writing JIT compilers*

llvmlite provides a Python binding to LLVM for use in [Numba.](http://numba.pydata.org/) Numba previously relied on [llvmpy.](http://www.llvmpy.org/)

Llvmpy became hard to maintain because:

- It has a cumbersome architecture.
- The C++11 requirement of recent LLVM versions does not go well with the compiler and runtime ABI requirements of some Python versions, especially under Windows.

Llvmpy also proved to be responsible for a sizable part of Numba's compilation times, because of its inefficient layering and object encapsulation. Fixing this issue inside the llvmpy codebase seemed a time-consuming and uncertain task.

The Numba developers decided to start a new binding from scratch, with an entirely different architecture, centered around the specific requirements of a JIT compiler.

## **CHAPTER**

## **PHILOSOPHY**

<span id="page-6-0"></span>While llympy exposed large parts of the LLVM C++ API for direct calls into the LLVM library, llymlite takes an entirely different approach. Llvmlite starts from the needs of a JIT compiler and splits them into two decoupled tasks:

- Construction of a *[Module](#page-78-0)*, function by function, *[Instruction](#page-77-0)* by instruction.
- Compilation and optimization of the module into machine code.

The construction of an LLVM module does not call the LLVM C++ API. Rather, it constructs the LLVM *[intermediate](#page-77-1) [representation](#page-77-1)* (IR) in pure Python. This is the role of the *[IR layer](#page-15-0)*.

The compilation of an LLVM module takes the IR in textual form and feeds it into LLVM's parsing API. It then returns a thin wrapper around LLVM's C++ module object. This is the role of the *[binding layer](#page-37-0)*.

Once parsed, the module's source code cannot be modified, which loses the flexibility of the direct mapping of C++ APIs into Python that was provided by llvmpy but saves a great deal of maintenance.

## **CHAPTER**

**TWO**

## **LLVM COMPATIBILITY**

<span id="page-8-0"></span>Despite minimizing the API surface with LLVM, llvmlite is impacted by changes to LLVM's C++ API, which can occur at every feature release. Therefore, each llvmlite version is targeted to a specific LLVM feature version and works across all given bugfix releases of that version.

EXAMPLE: Llvmlite 0.12.0 works with LLVM 3.8.0 and 3.8.1, but it does not work with LLVM 3.7.0 or 3.9.0.

Numba's requirements determine which LLVM version is supported.

## **CHAPTER**

## **THREE**

## **API STABILITY**

<span id="page-10-0"></span>At this time, we reserve the possibility of slightly breaking the llvmlite API at each release, for the following reasons:

- Changes in LLVM behaviour, such as differences in the IR across versions.
- As a young library, llvmlite has room for improvement or fixes to the existing APIs.

## **3.1 Installation**

The Numba/llvmlite stack consists of the following major components:

- *Numba* is the compiler package, this depends on llvmlite.
- *llvmlite* is a lightweight binding package to the LLVM APIs, it depends on LLVM.
- *LLVM* is the JIT compiler framework for producing executable code from various inputs.

All components must be compiled in order to be used. And, since each component on the stack depends on the previous one, you need to compile LLVM in order to compile llvmlite in order to compile Numba. The LLVM package is a significant size and may take significant time (magnitude, roughly an hour) and skill to compile depending on the platform.

## **3.1.1 Pre-built binaries**

As mentioned above, building LLVM for llvmlite is challenging. Installing a binary package that has been built and tested is *strongly* recommend.

Official Conda packages are available in the [Anaconda](http://docs.continuum.io/anaconda/index.html) distribution:

conda install llvmlite

Development releases are built from the Git main branch and uploaded to the [Numba](http://numba.pydata.org/) development channel on [Anaconda](https://anaconda.org/numba) [Cloud:](https://anaconda.org/numba)

```
conda install -c numba/label/dev llvmlite
```
Binary wheels are also available for installation from [PyPI:](https://pypi.org/project/llvmlite/)

```
pip install llvmlite
```
Development releases of binary wheels are not made available.

Contrary to what might be expected, the llvmlite packages built by the Numba maintainers do *not* use any LLVM shared libraries that may be present on the system, and/or in the Conda environment. The parts of LLVM required by llvmlite are statically linked at build time. As a result, installing llvmlite from a binary package from the Numba channel does not also require the end user to install LLVM. (For more details on the reasoning behind this, see: *[Why Static Linking](#page-56-0) [to LLVM?](#page-56-0)*). Note however also that llvmlite packages compiled by other parties, e.g. conda-forge may split this into and llvmlite and llvm package and link dynamically.

## **Conda packages:**

The Numba maintainers ship to the Numba channel:

- Numba packages
- llvmlite packages
- llvmdev packages (this contains a build of LLVM)

The llvmdev packages are not needed at runtime by llvmlite packages as llvmlite's dynamic libraries are statically linked (see above) at compile time against LLVM through the dependency on the llvmdev package.

The Anaconda distribution and conda-forge channels ship:

- Numba packages
- llvmlite packages
- LLVM split into runtime libraries (package called llvm) and compile time libraries/headers etc this contains a build of LLVM (package called llvmdev)

At compile time the llvmdev and llvm packages are used to build llvmlite and llvmlite's dynamic libraries are dynamically linked against the libraries in the llvm meta-package. This means at runtime llvmlite depends on the llvm package which has the LLVM shared libraries in it (it's actually a package called libllvm that contains the DSOs, but the llvm package is referred to so as to get the run\_exports).

## **Using** pip

The Numba maintainers ship binary wheels:

- Numba wheels (x86\* architectures)
- llvmlite wheels (x86\* architectures)

Note that the llvmlite wheels are statically linked against LLVM, as per the conda packages on the Numba channel. This mitigates the need for a LLVM based binary wheel. Note also that this, as of version 0.36, does not include the aarch64 architectures, for example installation on a Raspberry Pi is not supported.

The Numba maintainers ship an sdist for:

- Numba
- llymlite

Note that there is no sdist provided for LLVM. If you try and build llvmlite from sdist you will need to bootstrap the package with your own appropriate LLVM.

## **How this ends up being a problem.**

- 1. If you are on an unsupported architecture (i.e. not x86\*) or unsupported Python version for binary wheels (e.g. Python alphas) then pip will try and build Numba from sdist which in turn will try and build llvmlite from sdist. This will inevitably fail as the llvmlite source distribution needs an appropriate LLVM installation to build.
- 2. If you are using pip < 19.0 then manylinux2010 wheels will not install and you end up in the situation in 1. i.e. something unsupported so building from sdist.

Historically, this issues has manifested itself as the following error message, which included here verbatim for future reference:

FileNotFoundError: [Errno 2] No such file or directory: 'llvm-config'

## **Things to "fix" it. . .**

- 1. If you are using pip < 19.0 and on x86\*, then update it if you can, this will let you use the manylinux2010 binary wheels.
- 2. If you are on an unsupported architecture, for example Raspberry Pi, please use conda if you have that available.
- 3. Otherwise: you will probably need to build from source, this means providing an LLVM. If you have conda available you could use this to bootstrap the installation with a working llvm/llvmdev package. Learn more about compiling from source in the section on *[Building manually](#page-12-0)* below. and in particular note the use of the LLVM\_CONFIG environment variable for specifying where your LLVM install is.

## **What to be aware of when using a system provided LLVM package.**

When using a system provided LLVM package, there are a number of things that could go wrong:

- 1. The LLVM package may not work with Numba/llvmlite at all.
- 2. If it does work to some degree it is unlikely the carry the correct patches for Numba/llvmlite to work entirely correctly.
- 3. Since the Numba/llvmlite maintainers may not know how the package was compiled it may be more difficult to get help when things do go wrong.

## <span id="page-12-0"></span>**3.1.2 Building manually**

Building llvmlite requires first building LLVM. Do not use prebuilt LLVM binaries from your OS distribution or the LLVM website! There will likely be a mismatch in version or build options, and LLVM will be missing certain patches that are critical for llvmlite operation.

#### **Prerequisites**

Before building, you must have the following:

- On Windows:
	- **–** Visual Studio 2015 (Update 3) or later, to compile LLVM and llvmlite. The free Express edition is acceptable.
	- **–** [CMake](http://www.cmake.org/) installed.
- On Linux:
	- **–** g++ (>= 4.8) and [CMake](http://www.cmake.org/)
	- **–** If building LLVM on Ubuntu, the linker may report an error if the development version of libedit is not installed. If you run into this problem, install libedit-dev.
- On Mac:
	- **–** Xcode for the compiler tools, and [CMake](http://www.cmake.org/)

## **Compiling LLVM**

If you can build llvmlite inside a conda environment, you can install a prebuilt LLVM binary package and skip this step:

conda install -c numba llvmdev

The LLVM build process is fully scripted by [conda-build,](https://conda.io/docs/user-guide/tasks/build-packages/index.html) and the [llvmdev recipe](https://github.com/numba/llvmlite/tree/main/conda-recipes/llvmdev) is the canonical reference for building LLVM for llvmlite. Please use it if at all possible!

The manual instructions below describe the main steps, but refer to the recipe for details:

- 1. Download the [LLVM 11.1.0 source code.](https://github.com/llvm/llvm-project/releases/download/llvmorg-11.1.0/llvm-11.1.0.src.tar.xz)
- 2. Download or git checkout the [llvmlite source code.](https://github.com/numba/llvmlite)
- 3. Decompress the LLVM tar file and apply the following patches from the llvmlite/conda-recipes/ directory. You can apply each patch using the Linux patch  $-p1 -i$  {patch-file} command:
	- 1. llvm-lto-static.patch: Fix issue with LTO shared library on Windows.
	- 2. partial-testing.patch: Enables additional parts of the LLVM test suite.
	- 3. intel-D47188-svml-VF.patch: Add support for vectorized math functions via Intel SVML.
	- 4. expect-fastmath-entrypoints-in-add-TLI-mappings.ll.patch: Fix for a test failure caused by the previous patch.
	- 5. 0001-Revert-Limit-size-of-non-GlobalValue-name.patch: Revert the limit put on the length of a non-GlobalValue name.
	- 6. llvm\_11\_consecutive\_registers.patch: Handle arrays of struct properly
- 4. For Linux/macOS:
	- 1. export PREFIX=desired\_install\_location CPU\_COUNT=N ( N is number of parallel compile tasks)
	- 2. Run the [build.sh](https://github.com/numba/llvmlite/blob/main/conda-recipes/llvmdev/build.sh) script in the llvmdev conda recipe from the LLVM source directory.
- 5. For Windows:
	- 1. set PREFIX=desired\_install\_location

2. Run the [bld.bat](https://github.com/numba/llvmlite/blob/main/conda-recipes/llvmdev/bld.bat) script in the llvmdev conda recipe from the LLVM source directory.

## **Compiling llvmlite**

1. To build the llvmlite C wrapper, which embeds a statically linked copy of the required subset of LLVM, run the following from the llvmlite source directory:

python setup.py build

2. If your LLVM is installed in a nonstandard location, set the LLVM\_CONFIG environment variable to the location of the corresponding llvm-config or llvm-config.exe executable. This variable must persist into the installation of llvmlite—for example, into a Python environment.

EXAMPLE: If LLVM is installed in /opt/llvm/ with the llvm-config binary located at /opt/llvm/bin/ llvm-config, set LLVM\_CONFIG=/opt/llvm/bin/llvm-config.

3. If you wish to build against an unsupported LLVM version, set the environment variable LLVMLITE\_SKIP\_LLVM\_VERSION\_CHECK to non-zero. Note that this is useful for e.g. testing new versions of llvmlite, but support for llvmlite built in this manner is limited/it's entirely possible that llvmlite will not work as expected. See also: *[why llvmlite doesn't always support the latest release\(s\) of LLVM](#page-55-0)*.

#### **Installing**

1. To validate your build, run the test suite by running:

python runtests.py

or:

```
python -m llvmlite.tests
```
2. If the validation is successful, install by running:

python setup.py install

## **Installing from sdist**

If you don't want to do any modifications to llvmlite itself, it's also possible to use pip to compile and install llvmlite from the latest released sdist package. You'll still need to point to your llvm-config if it's not in the PATH:

LLVM\_CONFIG=/path/to/llvm-config pip3 install llvmlite

This should work on any platform that runs Python and llvm. It has been observed to work on arm, ppc64le, and also pypy3 on arm.

x86 users will need to pass an extra flag (see [issue #522\)](https://github.com/numba/llvmlite/issues/522):

LLVM\_CONFIG=/path/to/llvm-config CXXFLAGS=-fPIC pip3 install llvmlite

This is known to work with pypy3 on Linux x64.

It's also possible to force pip to rebuild llvmlite locally with a custom version of llvm :

LLVM\_CONFIG=/path/to/custom/llvm-config CXXFLAGS=-fPIC pip3 install --no-binary :all: llvmlite

## **3.2 User guide**

## <span id="page-15-0"></span>**3.2.1 IR layer—llvmlite.ir**

The [llvmlite.ir](#page-15-0) module contains classes and utilities to build the LLVM *[intermediate representation](#page-77-1)* (IR) of native functions.

The provided APIs may sometimes look like LLVM's C++ APIs, but they never call into LLVM, unless otherwise noted. Instead, they construct a pure Python representation of the IR.

To use this module, you should be familiar with the concepts in the [LLVM Language Reference.](https://releases.llvm.org/11.0.0/docs/LangRef.html)

## **Types**

- *[Atomic types](#page-16-0)*
- *[Aggregate types](#page-16-1)*
- *[Other types](#page-17-0)*

All *[values](#page-18-0)* used in an LLVM module are explicitly typed. All types derive from a common base class [Type](#page-15-1). You can instantiate most of them directly. Once instantiated, a type should be considered immutable.

#### <span id="page-15-1"></span>class llvmlite.ir.Type

The base class for all types. Never instantiate it directly. Types have the following methods in common:

• as\_pointer(*addrspace=0*)

Return a [PointerType](#page-16-2) pointing to this type. The optional *addrspace* integer allows you to choose a non-default address space—the meaning is platform dependent.

<span id="page-15-2"></span>• get\_abi\_size(*target\_data*)

Get the ABI size of this type, in bytes, according to the *target data*—an [llvmlite.binding.](#page-39-0) [TargetData](#page-39-0) instance.

<span id="page-15-3"></span>• get\_abi\_alignment(*target\_data*)

Get the ABI alignment of this type, in bytes, according to the *target\_data—an [llvmlite.binding.](#page-39-0)* [TargetData](#page-39-0) instance.

NOTE:  $get\_abi\_size()$  and  $get\_abi\_alignment()$  call into the LLVM C++ API to get the requested information.

• \_\_call\_\_(*value*)

A convenience method to create a [Constant](#page-20-0) of this type with the given *value*:

```
\gg int32 = ir.IntType(32)
\gg c = int32(42)
>>> c
<ir.Constant type='i32' value=42>
>>> print(c)
i32 42
```
## <span id="page-16-0"></span>**Atomic types**

#### <span id="page-16-2"></span>class llvmlite.ir.PointerType(*pointee*, *addrspace=0*)

The type of pointers to another type.

Pointer types expose the following attributes:

#### • addrspace

The pointer's address space number. This optional integer allows you to choose a non-default address space—the meaning is platform dependent.

#### • pointee

The type pointed to.

#### <span id="page-16-3"></span>class llvmlite.ir.IntType(*bits*)

The type of integers. The Python integer *bits* specifies the bitwidth of the integers having this type.

#### width

The width in bits.

#### class llvmlite.ir.HalfType

The type of half-precision, floating-point, real numbers.

#### <span id="page-16-4"></span>class llvmlite.ir.FloatType

The type of single-precision, floating-point, real numbers.

#### <span id="page-16-5"></span>class llvmlite.ir.DoubleType

The type of double-precision, floating-point, real numbers.

#### class llvmlite.ir.VoidType

The class for void types. Used only as the return type of a function without a return value.

## <span id="page-16-1"></span>**Aggregate types**

## class llvmlite.ir.Aggregate

The base class for aggregate types. Never instantiate it directly. Aggregate types have the elements attribute in common.

#### elements

A tuple-like immutable sequence of element types for this aggregate type.

#### <span id="page-16-6"></span>class llvmlite.ir.ArrayType(*element*, *count*)

The class for array types.

- *element* is the type of every element.
- *count* is a Python integer representing the number of elements.

### class llvmlite.ir.VectorType(*element*, *count*)

The class for vector types.

- *element* is the type of every element.
- *count* is a Python integer representing the number of elements.

## class llvmlite.ir.LiteralStructType(*elements*[, *packed=False* ])

The class for literal struct types.

- *elements* is a sequence of element types for each member of the structure.
- *packed* controls whether to use packed layout.

## class llvmlite.ir.IdentifiedStructType

The class for identified struct types. Identified structs are compared by name. It can be used to make opaque types.

Users should not create new instance directly. Use the Context.get\_identified\_type method instead.

An identified struct is created without a body (thus opaque). To define the struct body, use the .set\_body method.

#### set\_body(*\*elems*)

Define the structure body with a sequence of element types.

## <span id="page-17-0"></span>**Other types**

## <span id="page-17-1"></span>class llvmlite.ir.FunctionType(*return\_type*, *args*, *var\_arg=False*)

The type of a function.

- *return type* is the return type of the function.
- *args* is a sequence describing the types of argument to the function.
- If *var\_arg* is True, the function takes a variable number of additional arguments of unknown types after the explicit args.

EXAMPLE:

```
int32 = ir.intType(32)fnty = ir.FunctionType(int32, (ir.DoubleType(), ir.PointerType(int32)))
```
An equivalent C declaration would be:

```
typedef int32_t (*fnty)(double, int32_t *);
```
#### class llvmlite.ir.LabelType

The type for *[labels](#page-77-2)*. You do not need to instantiate this type.

## class llvmlite.ir.MetaDataType

The type for *[Metadata](#page-77-3)*. You do not need to instantiate this type.

NOTE: This class was previously called "MetaData," but it was renamed for clarity.

## <span id="page-18-0"></span>**Values**

- *[Metadata](#page-21-0)*
- *[Global values](#page-22-0)*
- *[Instructions](#page-24-0)*
- *[Landing pad clauses](#page-25-0)*

## A *[Module](#page-78-0)* consists mostly of values.

## <span id="page-18-1"></span>llvmlite.ir.Undefined

An undefined value, mapping to LLVM's undef.

## class llvmlite.ir.Value

The base class for all IR values.

## <span id="page-18-2"></span>class llvmlite.ir.\_ConstOpMixin

This is the base class for [Constant](#page-20-0) and [GlobalValue](#page-22-1); do not instantiate it directly.

Integer arithmetic operations:

• add(*other*)

Integer add *self* and *other*.

• sub(*other*)

Integer subtract *other* from *self*.

• mul(*other*)

Integer multiply *self* with *other*.

• udiv(*other*)

Unsigned integer divide *self* by *other*.

• sdiv(other)a

Signed integer divide *self* by *other*.

• urem(*other*)

Unsigned integer remainder of *self* divided by *other*.

• srem(*other*)

Signed integer remainder of *self* divided by *other*.

•  $neg()$ 

Negate *self*.

Integer logical operations:

• shl(*other*)

Left-shift *self* by *other* bits.

• ashr(*other*)

Arithmetic, signed, right-shift *self* by *other* bits.

• lshr(*other*)

Logical right-shift *self* by *other* bits.

• or\_(*other*)

Bitwise OR *self* with *other*.

- and\_(*other*) Bitwise AND *self* with *other*.
- xor(*other*)

Bitwise XOR *self* with *other*.

Floating point arithmetic:

• fadd(*other*)

Floating-point add *self* and *other*.

• fsub(*other*)

Floating-point subtract *other* from *self*.

• fmul(*other*)

Floating-point multiply *self* by *other*.

• fdiv(*other*)

Floating-point divide *self* by *other*.

• frem(*other*)

Floating-point remainder of *self* divided by *other*.

Comparisons:

• icmp\_signed(*cmpop*, *other*)

Signed integer compare *self* with *other*. The string *cmpop* can be one of <, <=, ==, !=, >= or >.

• icmp\_unsigned(*cmpop*, *other*)

Unsigned integer compare *self* with *other*. The string *cmpop* can be one of <, <=, ==, !=, >= or >.

• fcmp\_ordered(*cmpop*, *other*)

Floating-point ordered compare *self* with *other*. The string *cmpop* can be one of <, <=, ==, !=, >= or >.

• fcmp\_unordered(*cmpop*, *other*)

Floating-point unordered compare *self* with *other*. The string *cmpop* can be one of <, <=, ==, !=, >=  $or >.$ 

Integer casts:

• trunc(*typ*)

Truncate *self* to integer type *typ*.

• zext(*typ*)

Zero-extend *self* to integer type *typ*.

• sext(*typ*)

Sign-extend *self* to integer type *typ*.

• bitcast(*typ*)

Convert this pointer constant to a constant of the given pointer type *typ*.

Floating-point casts:

• fptrunc(*typ*)

Truncate (approximate) floating-point value *self* to floating-point type *typ*.

• fpext(*typ*)

Extend floating-point value *self* to floating-point type *typ*.

Integer / floating-point conversion:

• fptoui(*typ*)

Convert floating-point value *self* to unsigned integer type *typ*.

• uitofp(*typ*)

Convert unsigned integer value *self* to floating-point type *typ*.

• fptosi(*typ*)

Convert floating-point value *self* to signed integer type *typ*.

• sitofp(*typ*)

Convert signed integer value *self* to floating-point type *typ*.

Integer / pointer conversions:

• inttoptr(*typ*)

Convert this integer constant *self* to a constant of the given pointer type *typ*.

• ptrtoint(*typ*)

Convert this pointer constant *self* to a constant of the given integer type *typ*.

#### <span id="page-20-0"></span>class llvmlite.ir.Constant(*typ*, *constant*)

A literal value.

- *typ* is the type of the represented value—a *[Type](#page-15-1)* instance.
- *constant* is the Python value to be represented.

Which Python types are allowed for *constant* depends on *typ*:

- All types accept [Undefined](#page-18-1) and convert it to LLVM's undef.
- All types accept None and convert it to LLVM's zeroinitializer.
- [IntType](#page-16-3) accepts any Python integer or boolean.
- [FloatType](#page-16-4) and [DoubleType](#page-16-5) accept any Python real number.
- Aggregate types—array and structure types—accept a sequence of Python values corresponding to the type's element types.
- [ArrayType](#page-16-6) accepts a single [bytearray](https://docs.python.org/3/library/stdtypes.html#bytearray) instance to initialize the array from a string of bytes. This is useful for character constants.

See also [\\_ConstOpMixin](#page-18-2).

#### classmethod literal\_array(*elements*)

An alternate constructor for constant arrays.

- *elements* is a sequence of values, [Constant](#page-20-0) or otherwise.
- All *elements* must have the same type.
- Returns a constant array containing the *elements*, in order.

#### classmethod literal\_struct(*elements*)

An alternate constructor for constant structs.

• *elements* is a sequence of values, [Constant](#page-20-0) or otherwise. Returns a constant struct containing the *elements* in order.

#### gep(*indices*)

Compute the address of the inner element given by the sequence of *indices*. The constant must have a pointer type.

NOTE: You cannot define constant functions. Use a *[Function declaration](#page-76-0)* instead.

#### <span id="page-21-6"></span><span id="page-21-1"></span>class llvmlite.ir.Argument

One of a function's arguments. Arguments have the  $add\_attribute()$  method.

#### add\_attribute(*attr*)

Add an argument attribute to this argument. *attr* is a Python string.

#### <span id="page-21-5"></span>class llvmlite.ir.Block

A *[Basic block](#page-76-1)*. Do not instantiate or mutate this type directly. Instead, call the helper methods on [Function](#page-23-0) and [IRBuilder](#page-27-0).

Basic blocks have the following methods and attributes:

• replace(*old*, *new*)

Replace the instruction *old* with the other instruction *new* in this block's list of instructions. All uses of *old* in the whole function are also patched. *old* and *new* are [Instruction](#page-24-1) objects.

• function

The function this block is defined in.

• is terminated

Whether this block ends with a *[terminator instruction](#page-78-1)*.

#### • terminator

The block's *[terminator instruction](#page-78-1)*, if any. Otherwise None.

#### <span id="page-21-8"></span>class llvmlite.ir.BlockAddress

A constant representing an address of a basic block.

<span id="page-21-2"></span>Block address constants have the following attributes:

• function

The function in which the basic block is defined.

• basic\_block

The basic block. Must be a part of [function](#page-21-2).

#### <span id="page-21-0"></span>**Metadata**

<span id="page-21-3"></span>There are several kinds of *[Metadata](#page-77-3)* values.

#### class llvmlite.ir.MetaDataString(*module*, *value*)

A string literal for use in metadata.

- *module* is the module that the metadata belongs to.
- *value* is a Python string.

#### <span id="page-21-4"></span>class llvmlite.ir.MDValue

A metadata node. To create an instance, call [Module.add\\_metadata\(\)](#page-25-1).

#### <span id="page-21-7"></span>class llvmlite.ir.DIValue

A debug information descriptor, containing key-value pairs. To create an instance, call [Module.](#page-25-2) [add\\_debug\\_info\(\)](#page-25-2).

#### class llvmlite.ir.DIToken(*value*)

A debug information "token," representing a well-known enumeration value. *value* is the enumeration name.

EXAMPLE: 'DW\_LANG\_Python'

#### <span id="page-22-2"></span>class llvmlite.ir.NamedMetaData

A named metadata node. To create an instance, call [Module.add\\_named\\_metadata\(\)](#page-26-0). [NamedMetaData](#page-22-2) has the  $add()$  method:

<span id="page-22-3"></span>add(*md*)

Append the given piece of metadata to the collection of operands referred to by the [NamedMetaData](#page-22-2). *md* can be either a [MetaDataString](#page-21-3) or a [MDValue](#page-21-4).

#### <span id="page-22-0"></span>**Global values**

Global values are values accessible using a module-wide name.

#### <span id="page-22-1"></span>class llvmlite.ir.GlobalValue

The base class for global values. Global values have the following writable attributes:

• linkage

A Python string describing the linkage behavior of the global value—for example, whether it is visible from other modules. The default is the empty string, meaning "external."

#### • storage\_class

A Python string describing the storage class of the global value.

- **–** The default is the empty string, meaning "default."
- **–** Other possible values include dllimport and dllexport.

#### • section

A Python string describing the section a global value should be in after translation. The default is the empty string, meaning no specific section.

See also [\\_ConstOpMixin](#page-18-2).

#### class llvmlite.ir.GlobalVariable(*module*, *typ*, *name*, *addrspace=0*)

A global variable.

- *module* is where the variable is defined.
- *typ* is the variable's type. It cannot be a function type. To declare a global function, use [Function](#page-23-0).

The type of the returned Value is a pointer to *typ*. To read the contents of the variable, you need to [load\(\)](#page-33-0) from the returned Value. To write to the variable, you need to  $store()$  to the returned Value.

- *name* is the variable's name—a Python string.
- *addrspace* is an optional address space to store the variable in.

Global variables have the following writable attributes:

• set\_metadata(*name*, *node*)

Add metadata with the given *name*, pointing to the given metadata *node*—an instance of [MDValue](#page-21-4).

- global\_constant
	- **–** If True, the variable is declared a constant, meaning that its contents cannot be modified.
	- **–** The default is False.

#### • unnamed\_addr

- **–** If True, the address of the variable is deemed insignificant, meaning that it is merged with other variables that have the same initializer.
- **–** The default is False.

## • initializer

The variable's initialization value—probably a [Constant](#page-20-0) of type *typ*. The default is None, meaning that the variable is uninitialized.

#### • align

An explicit alignment in bytes. The default is None, meaning that the default alignment for the variable's type is used.

#### <span id="page-23-0"></span>class llvmlite.ir.Function(*module*, *typ*, *name*)

A global function.

- *module* is where the function is defined.
- *typ* is the function's type—a [FunctionType](#page-17-1) instance.
- *name* is the function's name—a Python string.

If a global function has any basic blocks, it is a *[Function definition](#page-77-4)*. Otherwise, it is a *[Function declaration](#page-76-0)*.

<span id="page-23-1"></span>Functions have the following methods and attributes:

#### • append\_basic\_block(*name=''*)

Append a *[Basic block](#page-76-1)* to this function's body.

- **–** If *name* is not empty, it names the block's entry *[Label](#page-77-2)*.
- **–** Returns a new [Block](#page-21-5).

#### • insert\_basic\_block(*before*, *name=''*)

Similar to [append\\_basic\\_block\(\)](#page-23-1), but inserts it before the basic block *before* in the function's list of basic blocks.

#### • set\_metadata(*name*, *node*)

Add a function-specific metadata named *name* pointing to the given metadata *node*—an [MDValue](#page-21-4).

• args

The function's arguments as a tuple of [Argument](#page-21-6) instances.

#### • attributes

A set of function attributes. Each optional attribute is a Python string. By default this is empty. Use the *.add()* method to add an attribute:

```
fnty = ir.FunctionType(ir.DoubleType(), (ir.DoubleType(),))
fn = Function(module, fnty, "sqrt")
fn.attributes.add("alwaysinline")
```
#### • calling\_convention

The function's calling convention—a Python string. The default is the empty string.

#### • is\_declaration

Indicates whether the global function is a declaration or a definition.

- **–** If True, it is a declaration.
- **–** If False, it is a definition.

## <span id="page-24-0"></span>**Instructions**

Every *[Instruction](#page-77-0)* is also a value:

- It has a name—the recipient's name.
- It has a well-defined type.
- It can be used as an operand in other instructions or in literals.

Usually, you should not instantiate instruction types directly. Use the helper methods on the [IRBuilder](#page-27-0) class.

#### <span id="page-24-1"></span>class llvmlite.ir.Instruction

The base class for all instructions. Instructions have the following method and attributes:

- set\_metadata(*name*, *node*)
	- Add an instruction-specific metadata *name* pointing to the given metadata *node*—an [MDValue](#page-21-4).
- replace\_usage(*old*, *new*)

Replace the operand *old* with the other instruction *new*.

• function

The function that contains this instruction.

• module

The module that defines this instruction's function.

### <span id="page-24-6"></span>class llvmlite.ir.PredictableInstr

The class of instructions for which we can specify the probabilities of different outcomes—for example, a switch or a conditional branch. Predictable instructions have the  $set\_weights()$  method.

#### <span id="page-24-2"></span>set\_weights(*weights*)

Set the weights of the instruction's possible outcomes. *weights* is a sequence of positive integers, each corresponding to a different outcome and specifying its relative probability compared to other outcomes. The greater the number, the likelier the outcome.

## <span id="page-24-3"></span>class llvmlite.ir.SwitchInstr

A switch instruction. Switch instructions have the [add\\_case\(\)](#page-24-3) method.

#### add\_case(*val*, *block*)

Add a case to the switch instruction.

- *val* should be a [Constant](#page-20-0) or a Python value compatible with the switch instruction's operand type.
- *block* is a [Block](#page-21-5) to jump to if val and the switch operand compare equal.

#### <span id="page-24-4"></span>class llvmlite.ir.IndirectBranch

An indirect branch instruction. Indirect branch instructions have the [add\\_destination\(\)](#page-24-4) method.

#### add\_destination(*value*, *block*)

Add an outgoing edge. The indirect branch instruction must refer to every basic block it can transfer control to.

#### <span id="page-24-5"></span>class llvmlite.ir.PhiInstr

A phi instruction. Phi instructions have the [add\\_incoming\(\)](#page-24-5) method.

#### <span id="page-24-7"></span>add\_incoming(*value*, *block*)

Add an incoming edge. Whenever transfer is controlled from *block*—a [Block](#page-21-5)—the phi instruction takes the given *value*.

#### <span id="page-25-3"></span>class llvmlite.ir.LandingPad

A landing pad. Landing pads have the [add\\_clause\(\)](#page-25-3) method:

#### add\_clause(*value*, *block*)

Add a catch or filter clause. Create catch clauses using [CatchClause](#page-25-4) and filter clauses using [FilterClause](#page-25-5).

#### <span id="page-25-0"></span>**Landing pad clauses**

Landing pads have the following classes associated with them.

#### <span id="page-25-4"></span>class llvmlite.ir.CatchClause(*value*)

A catch clause. Instructs the personality function to compare the in-flight exception typeinfo with *value*, which should have type *IntType(8).as\_pointer().as\_pointer()*.

#### <span id="page-25-5"></span>class llvmlite.ir.FilterClause(*value*)

A filter clause. Instructs the personality function to check inclusion of the the in-flight exception typeinfo in *value*, which should have type  $ArrayType(IntType(8).as\_pointer(), as\_pointer(), ...$ .

#### **Modules**

A module is a compilation unit. It defines a set of related functions, global variables and metadata. In the IR layer, a module is represented by the [Module](#page-25-6) class.

#### <span id="page-25-6"></span>class llvmlite.ir.Module(*name=''*)

Create a module. For informational purposes, you can specify the optional *name*, a Python string.

<span id="page-25-2"></span>Modules have the following methods and attributes:

```
• add_debug_info(kind, operands, is_distinct=False)
```
Add debug information metadata to the module with the given *operands*—a mapping of string keys to values—or return a previous equivalent metadata. *kind* is the name of the debug information kind.

```
EXAMPLE: 'DICompileUnit'
```
A [DIValue](#page-21-7) instance is returned. You can then associate it to, for example, an instruction.

EXAMPLE:

```
di_file = module.add_debug_info("DIFile", {
     "filename": "factorial.py",
     "directory": "bar",
})
di_compile_unit = module.add_debug_info("DICompileUnit", {
     "language": ir.DIToken("DW_LANG_Python"),
     "file": di_file,
     "producer": "llvmlite x.y",
     "runtimeVersion": 2,
     "isOptimized": False,
}, is_distinct=True)
```
#### <span id="page-25-1"></span>• add\_global(*globalvalue*)

Add the given *globalvalue*—a [GlobalValue](#page-22-1)—to this module. It should have a unique name in the whole module.

#### • add\_metadata(*operands*)

Add an unnamed *[Metadata](#page-77-3)* node to the module with the given *operands*—a list of metadata-compatible values. If another metadata node with equal operands already exists in the module, it is reused instead. Returns an [MDValue](#page-21-4).

#### <span id="page-26-0"></span>• add\_named\_metadata(*name*, *element=None*)

Return the metadata node with the given *name*. If it does not already exist, the named metadata node is created first. If *element* is not None, it can be a metadata value or a sequence of values to append to the metadata node's elements. Returns a [NamedMetaData](#page-22-2).

EXAMPLE:

module.add\_named\_metadata("llvm.ident", ["llvmlite/1.0"])

#### • get\_global(*name*)

Get the *[Global value](#page-77-5)*—a *[GlobalValue](#page-22-1)*—with the given name. [KeyError](https://docs.python.org/3/library/exceptions.html#KeyError) is raised if the name does not exist.

#### • get\_named\_metadata(*name*)

Return the metadata node with the given *name*. [KeyError](https://docs.python.org/3/library/exceptions.html#KeyError) is raised if the name does not exist.

#### • get\_unique\_name(*name*)

Return a unique name across the whole module. *name* is the desired name, but a variation can be returned if it is already in use.

• data\_layout

A string representing the data layout in LLVM format.

• functions

The list of functions, as [Function](#page-23-0) instances, declared or defined in the module.

• global\_values

An iterable of global values in this module.

#### • triple

A string representing the target architecture in LLVM "triple" form.

## **IR builders**

- *[Instantiation](#page-27-1)*
- *[Attributes](#page-27-2)*
- *[Utilities](#page-28-0)*
- *[Positioning](#page-28-1)*
- *[Flow control helpers](#page-28-2)*
- *[Instruction building](#page-29-0)*
	- **–** *[Arithmetic](#page-29-1)*
	- **–** *[Conversions](#page-31-0)*
	- **–** *[Comparisons](#page-32-0)*
	- **–** *[Conditional move](#page-32-1)*

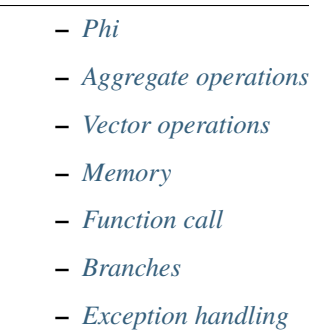

- **–** *[Inline assembler](#page-35-1)*
- **–** *[Miscellaneous](#page-36-0)*

[IRBuilder](#page-27-0) is the workhorse of LLVM *[Intermediate representation \(IR\)](#page-77-1)* generation. It allows you to fill the *[basic](#page-76-1) [blocks](#page-76-1)* of your functions with LLVM instructions.

An [IRBuilder](#page-27-0) internally maintains a current basic block and a pointer inside the block's list of instructions. When a new instruction is added, it is inserted at that point, and then the pointer is advanced after the new instruction.

A [IRBuilder](#page-27-0) also maintains a reference to metadata describing the current source location, which is attached to all inserted instructions.

## <span id="page-27-1"></span>**Instantiation**

```
class llvmlite.ir.IRBuilder(block=None)
```
Create a new IR builder. If *block*—a [Block](#page-21-5)—is given, the builder starts at the end of this basic block.

## <span id="page-27-2"></span>**Attributes**

[IRBuilder](#page-27-0) has the following attributes:

• IRBuilder.block

The basic block that the builder is operating on.

• IRBuilder.function

The function that the builder is operating on.

• IRBuilder.module

The module that the builder's function is defined in.

• IRBuilder.debug\_metadata

If not None, the metadata that is attached to any inserted instructions as !dbg, unless the instruction already has !dbg set.

## <span id="page-28-0"></span>**Utilities**

```
IRBuilder.append_basic_block(name='')
```
Append a basic block, with the given optional *name*, to the current function. The current block is not changed. A [Block](#page-21-5) is returned.

## <span id="page-28-1"></span>**Positioning**

The following [IRBuilder](#page-27-0) methods help you move the current instruction pointer:

• IRBuilder.position\_before(*instruction*)

Position immediately before the given *instruction*. The current block is also changed to the instruction's basic block.

• IRBuilder.position\_after(*instruction*)

Position immediately after the given *instruction*. The current block is also changed to the instruction's basic block.

• IRBuilder.position\_at\_start(*block*)

Position at the start of the basic *block*.

• IRBuilder.position\_at\_end(*block*)

Position at the end of the basic *block*.

The following context managers allow you to temporarily switch to another basic block and then go back to where you were.

<span id="page-28-3"></span>• IRBuilder.goto\_block(*block*)

Position the builder either at the end of the basic *block*, if it is not terminated, or just before the *block*'s terminator:

```
new\_block = builder.append\_basic\_block('foo')with builder.goto_block(new_block):
   # Now the builder is at the end of *new_block*
   # ... add instructions
# Now the builder has returned to its previous position
```
• IRBuilder.goto\_entry\_block()

The same as  $goto\_block()$ , but with the current function's entry block.

## <span id="page-28-2"></span>**Flow control helpers**

<span id="page-28-4"></span>The following context managers make it easier to create conditional code.

• IRBuilder.if\_then(*pred*, *likely=None*)

Create a basic block whose execution is conditioned on predicate *pred*, a value of type IntType(1). Another basic block is created for instructions after the conditional block. The current basic block is terminated with a conditional branch based on *pred*.

When the context manager is entered, the builder positions at the end of the conditional block. When the context manager is exited, the builder positions at the start of the continuation block.

If likely is not None, it indicates whether *pred* is likely to be True, and metadata is emitted to specify branch weights accordingly.

• IRBuilder.if\_else(*pred*, *likely=None*)

Set up 2 basic blocks whose execution is conditioned on predicate *pred*, a value of type IntType(1). *likely* has the same meaning as in  $if_{\text{then}}()$ .

A pair of context managers is yielded. Each of them acts as an  $if_{\text{t}}$  then() context manager—the first for the block to be executed if pred is True and the second for the block to be executed if pred is False.

When the context manager is exited, the builder is positioned on a new continuation block that both conditional blocks jump into.

Typical use:

```
with builder.if_else(pred) as (then, otherwise):
   with then:
        # emit instructions for when the predicate is true
   with otherwise:
        # emit instructions for when the predicate is false
# emit instructions following the if-else block
```
#### <span id="page-29-0"></span>**Instruction building**

The following methods insert a new instruction—an *[Instruction](#page-24-1)* instance—at the current index in the current block. The new instruction is returned.

An instruction's operands are almost always *[values](#page-18-0)*.

Many of these methods also take an optional *name* argument, specifying the local *name* of the result value. If not given, a unique name is automatically generated.

#### <span id="page-29-1"></span>**Arithmetic**

In the methods below, the *flags* argument is an optional sequence of strings that modify the instruction's semantics. Examples include the fast-math flags for floating-point operations, and whether wraparound on overflow can be ignored on integer operations.

#### **Integer**

- IRBuilder.shl(*lhs*, *rhs*, *name=''*, *flags=()*) Left-shift *lhs* by *rhs* bits.
- IRBuilder.lshr(*lhs*, *rhs*, *name=''*, *flags=()*) Logical right-shift *lhs* by *rhs* bits.
- IRBuilder.ashr(*lhs*, *rhs*, *name=''*, *flags=()*) Arithmetic, signed, right-shift *lhs* by *rhs* bits.
- IRBuilder.cttz(*value*, *flag*)

Counts trailing zero bits in *value*. Boolean *flag* indicates whether the result is defined for 0.

- IRBuilder.ctlz(*value*, *flag*) Counts leading zero bits in *value*. Boolean *flag* indicates whether the result is defined for 0.
- IRBuilder.add(*lhs*, *rhs*, *name=''*, *flags=()*) Integer add *lhs* and *rhs*.
- IRBuilder.sadd\_with\_overflow(*lhs*, *rhs*, *name=''*, *flags=()*) Integer add *lhs* and *rhs*. A { result, overflow bit } structure is returned.
- IRBuilder.sub(*lhs*, *rhs*, *name=''*, *flags=()*) Integer subtract *rhs* from *lhs*.
- IRBuilder.ssub\_with\_overflow(*lhs*, *rhs*, *name=''*, *flags=()*) Integer subtract *rhs* from *lhs*. A { result, overflow bit } structure is returned.
- IRBuilder.mul(*lhs*, *rhs*, *name=''*, *flags=()*) Integer multiply *lhs* with *rhs*.
- IRBuilder.smul\_with\_overflow(*lhs*, *rhs*, *name=''*, *flags=()*) Integer multiply *lhs* with *rhs*. A { result, overflow bit } structure is returned.
- IRBuilder.sdiv(*lhs*, *rhs*, *name=''*, *flags=()*) Signed integer divide *lhs* by *rhs*.
- IRBuilder.udiv(*lhs*, *rhs*, *name=''*, *flags=()*) Unsigned integer divide *lhs* by *rhs*.
- IRBuilder.srem(*lhs*, *rhs*, *name=''*, *flags=()*) Signed integer remainder of *lhs* divided by *rhs*.
- IRBuilder.urem(*lhs*, *rhs*, *name=''*, *flags=()*) Unsigned integer remainder of *lhs* divided by *rhs*.
- IRBuilder.and\_(*lhs*, *rhs*, *name=''*, *flags=()*) Bitwise AND *lhs* with *rhs*.
- IRBuilder.or\_(*lhs*, *rhs*, *name=''*, *flags=()*) Bitwise OR *lhs* with *rhs*.
- IRBuilder.xor(*lhs*, *rhs*, *name=''*, *flags=()*) Bitwise XOR *lhs* with *rhs*.
- IRBuilder.not\_(*value*, *name=''*) Bitwise complement *value*.
- IRBuilder.neg(*value*, *name=''*) Negate *value*.

## **Floating-point**

- IRBuilder.fadd(*lhs*, *rhs*, *name=''*, *flags=()*) Floating-point add *lhs* and *rhs*.
- IRBuilder.fsub(*lhs*, *rhs*, *name=''*, *flags=()*) Floating-point subtract *rhs* from *lhs*.
- IRBuilder.fmul(*lhs*, *rhs*, *name=''*, *flags=()*) Floating-point multiply *lhs* by *rhs*.
- IRBuilder.fdiv(*lhs*, *rhs*, *name=''*, *flags=()*) Floating-point divide *lhs* by *rhs*.
- IRBuilder.frem(*lhs*, *rhs*, *name=''*, *flags=()*) Floating-point remainder of *lhs* divided by *rhs*.
- IRBuilder.fneg(*arg*, *name=''*, *flags=()*) Floating-point negation of *arg*.

## <span id="page-31-0"></span>**Conversions**

- IRBuilder.trunc(*value*, *typ*, *name=''*) Truncate integer *value* to integer type *typ*.
- IRBuilder.zext(*value*, *typ*, *name=''*) Zero-extend integer *value* to integer type *typ*.
- IRBuilder.sext(*value*, *typ*, *name=''*) Sign-extend integer *value* to integer type *typ*.
- IRBuilder.fptrunc(*value*, *typ*, *name=''*) Truncate—approximate—floating-point *value* to floating-point type *typ*.
- IRBuilder.fpext(*value*, *typ*, *name=''*) Extend floating-point *value* to floating-point type *typ*.
- IRBuilder.fptosi(*value*, *typ*, *name=''*) Convert floating-point *value* to signed integer type *typ*.
- IRBuilder.fptoui(*value*, *typ*, *name=''*) Convert floating-point *value* to unsigned integer type *typ*.
- IRBuilder.sitofp(*value*, *typ*, *name=''*) Convert signed integer *value* to floating-point type *typ*.
- IRBuilder.uitofp(*value*, *typ*, *name=''*) Convert unsigned integer *value* to floating-point type *typ*.
- IRBuilder.ptrtoint(*value*, *typ*, *name=''*) Convert pointer *value* to integer type *typ*.
- IRBuilder.inttoptr(*value*, *typ*, *name=''*) Convert integer *value* to pointer type *typ*.
- IRBuilder.bitcast(*value*, *typ*, *name=''*) Convert pointer *value* to pointer type *typ*.
- IRBuilder.addrspacecast(*value*, *typ*, *name=''*) Convert pointer *value* to pointer type *typ* of different address space.

## <span id="page-32-0"></span>**Comparisons**

• IRBuilder.icmp\_signed(*cmpop*, *lhs*, *rhs*, *name=''*)

```
Signed integer compare lhs with rhs. The string cmpop can be one of \lt, \lt=, ==, !=, \gt= or \gt.
```
- IRBuilder.icmp\_unsigned(*cmpop*, *lhs*, *rhs*, *name=''*) Unsigned integer compare *lhs* with *rhs*. The string *cmpop* can be one of  $\lt$ ,  $\lt$  =,  $\lt$  =,  $\lt$  =,  $\gt$  = or  $\gt$ .
- IRBuilder.fcmp\_ordered(*cmpop*, *lhs*, *rhs*, *name=''*, *flags=[]*)

Floating-point ordered compare *lhs* with *rhs*.

- The string *cmpop* can be one of  $\langle \langle \langle 1, 2 \rangle \rangle = 1$ ,  $\langle \langle 2, 3 \rangle \rangle = 1$ ,  $\langle \langle 3, 2 \rangle \rangle = 1$ ,  $\langle \langle 3, 2 \rangle \rangle = 1$ ,  $\langle \langle 4, 2 \rangle \rangle = 1$ ,  $\langle \langle 4, 2 \rangle \rangle = 1$ ,  $\langle \langle 5, 2 \rangle \rangle = 1$ ,  $\langle \langle 6, 2 \rangle \rangle = 1$ ,  $\langle \langle 6, 2 \rangle \rangle = 1$ ,  $\langle \$
- **–** The *flags* list can include any of nnan, ninf, nsz, arcp and fast, which implies all previous flags.
- IRBuilder.fcmp\_unordered(*cmpop*, *lhs*, *rhs*, *name=''*, *flags=[]*)

Floating-point unordered compare *lhs* with *rhs*.

- The string *cmpop*, can be one of  $\lt$ ,  $\lt$ =, ==, !=,  $\gt$ =,  $\gt$ , ord or uno.
- **–** The *flags* list can include any of nnan, ninf, nsz, arcp and fast, which implies all previous flags.

## <span id="page-32-1"></span>**Conditional move**

```
IRBuilder.select(cond, lhs, rhs, name='')
```
A 2-way select—*lhs* if *cond*, else *rhs*.

## <span id="page-32-2"></span>**Phi**

```
IRBuilder.phi(typ, name='')
```
Create a phi node. To add incoming edges and their values, use the [add\\_incoming\(\)](#page-24-5) method on the return value.

## <span id="page-32-3"></span>**Aggregate operations**

<span id="page-32-4"></span>• IRBuilder.extract\_value(*agg*, *index*, *name=''*)

Extract the element at *index* of the *[aggregate value](#page-16-1) agg*.

- **–** *index* may be an integer or a sequence of integers.
- **–** Indices must be constant.
- IRBuilder.insert\_value(*agg*, *value*, *index*, *name=''*)

Build a copy of *[aggregate value](#page-16-1) agg* by setting the new *value* at *index*. The value for *index* can be of the same types as in [extract\\_value\(\)](#page-32-4).

#### <span id="page-33-2"></span>**Vector operations**

• IRBuilder.extract\_element(*vector*, *idx*, *name=''*)

Returns the *value* at position *idx*.

• IRBuilder.insert\_element(*vector*, *value*, *idx*, *name=''*)

Returns vector with vector [idx] replaced by value. The result is undefined if the idx is larger or equal the vector length.

• IRBuilder.shuffle\_vector(*vector1*, *vector2*, *mask*, *name=''*)

Constructs a permutation of elements from *vector1* and *vector2*. Returns a new vector in the same length of *mask*.

- **–** *vector1* and *vector2* must have the same element type.
- **–** *mask* must be a constant vector of integer types.

## <span id="page-33-3"></span>**Memory**

• IRBuilder.alloca(*typ*, *size=None*, *name=''*)

Statically allocate a stack slot for *size* values of type *typ*. If *size* is not given, a stack slot for 1 value is allocated.

<span id="page-33-0"></span>• IRBuilder.load(*ptr*, *name=''*, *align=None*)

Load value from pointer *ptr*. If *align* is passed, it should be a Python integer specifying the guaranteed pointer alignment.

<span id="page-33-1"></span>• IRBuilder.store(*value*, *ptr*, *align=None*)

Store *value* to pointer *ptr*. If *align* is passed, it should be a Python integer specifying the guaranteed pointer alignment.

• IRBuilder.load\_atomic(*ptr*, *ordering*, *align*, *name=''*)

Load value from pointer *ptr* as an atomic operation with the given *ordering*. *align* must be a Python integer specifying the guaranteed pointer alignment.

• IRBuilder.store\_atomic(*value*, *ptr*, *ordering*, *align*)

Store *value* to pointer *ptr* as an atomic operation with the given *ordering*. *align* must be a Python integer specifying the guaranteed pointer alignment.

• IRBuilder.gep(*ptr*, *indices*, *inbounds=False*, *name=''*)

The *[getelementptr](#page-77-6)* instruction. Given a pointer *ptr* to an aggregate value, compute the address of the inner element given by the sequence of *indices*.

• llvmlite.ir.cmpxchg(*ptr*, *cmp*, *val*, *ordering*, *failordering=None*, *name=''*)

Atomic compare-and-swap at address *ptr*.

- **–** *cmp* is the value to compare the contents with.
- **–** *val* is the new value to be swapped into.
- **–** Optional *ordering* and *failordering* specify the memory model for this instruction.
- llvmlite.ir.atomic\_rmw(*op*, *ptr*, *val*, *ordering*, *name=''*)

Atomic in-memory operation *op* at address *ptr*, with operand *val*.

- **–** The string *op* specifies the operation—for example, add or sub.
- **–** The optional *ordering* specifies the memory model for this instruction.

## <span id="page-34-0"></span>**Function call**

<span id="page-34-2"></span>IRBuilder.call(*fn*, *args*, *name=''*, *cconv=None*, *tail=False*, *fastmath=()*, *attrs=()*, *arg\_attrs=None*)

Call function *fn* with arguments *args*, a sequence of values.

- *cconv* is the optional calling convention.
- *tail*, if True, is a hint for the optimizer to perform tail-call optimization.
- *fastmath* is a string or a sequence of strings of names for [fast-math flags.](http://llvm.org/docs/LangRef.html#fast-math-flags)
- *attrs* is a string or sequence of strings of function attributes to attach to the call site.
- *arg\_attrs* is a dictionary matching argument indices (as regular integers, starting at zero) to strings or sequences of strings giving the attributes to attach to the respective argument at this call site. If an index is not present in the dictionary, or *arg\_attrs* is missing entirely, no attributes are emitted for the given argument.

If some attributes, such as sret, are specified at the function declaration, they must also be specified at each call site for correctness. (As of LLVM 11, this does not seem to be explicitly specified in the LLVM language reference.)

## <span id="page-34-1"></span>**Branches**

The following methods are all *[terminators](#page-78-1)*:

• IRBuilder.branch(*target*)

Unconditional jump to the *target*, a [Block](#page-21-5).

• IRBuilder.cbranch(*cond*, *truebr*, *falsebr*)

Conditional jump to either *truebr* or *falsebr*—both [Block](#page-21-5) instances—depending on *cond*, a value of type IntType(1). This instruction is a [PredictableInstr](#page-24-6).

• IRBuilder.ret(*value*)

Return the *value* from the current function.

• IRBuilder.ret\_void()

Return from the current function without a value.

• IRBuilder.switch(*value*, *default*)

Switch to different blocks based on the *value*. *default* is the block to switch to if no other block is matched.

To add non-default targets, use the [add\\_case\(\)](#page-24-3) method on the return value.

• IRBuilder.branch\_indirect(*address*)

Jump to the basic block with the address *address*, a value of type *IntType(8).as\_pointer()*.

To obtain a block address, use the [BlockAddress](#page-21-8) constant.

To add all possible jump destinations, use the  $add\_destination()$  method on the return value.

## <span id="page-35-0"></span>**Exception handling**

• IRBuilder.invoke(*fn*, *args*, *normal\_to*, *unwind\_to*, *name=''*, *cconv=None*, *fastmath=()*, *attrs=()*, *arg\_attrs=None*)

Call function *fn* with arguments *args*, a sequence of values.

If the function *fn* returns normally, control is transferred to *normal\_to*. Otherwise, it is transferred to *unwind\_to*, whose first non-phi instruction must be [LandingPad](#page-24-7).

The remaining arguments give additional attributes to specify at the call site; see  $call()$  for a description.

• IRBuilder.landingpad(*typ*, *personality*, *name=''*, *cleanup=False*)

Describe which exceptions this basic block can handle.

- **–** *typ* specifies the return type of the landing pad. It is a structure with 2 pointer-sized fields.
- **–** *personality* specifies an exception personality function.
- **–** *cleanup* specifies whether control should always be transferred to this landing pad, even when no matching exception is caught.

To add landing pad clauses, use the [add\\_clause\(\)](#page-25-3) method on the return value.

There are 2 kinds of landing pad clauses:

- **–** A [CatchClause](#page-25-4), which specifies a typeinfo for a single exception to be caught. The typeinfo is a value of type *IntType(8).as\_pointer().as\_pointer()*;
- **–** A [FilterClause](#page-25-5), which specifies an array of typeinfos.

Every landing pad must either contain at least 1 clause or be marked for cleanup.

The semantics of a landing pad are entirely determined by the personality function. For details on the way LLVM handles landing pads in the optimizer, see [Exception handling in LLVM.](http://llvm.org/docs/ExceptionHandling.html) For details on the implementation of personality functions, see [Itanium exception handling ABI.](https://itanium-cxx-abi.github.io/cxx-abi/abi-eh.html)

• IRBuilder.resume(*landingpad*)

Resume an exception caught by *landingpad*. Used to indicate that the landing pad did not catch the exception after all, perhaps because it only performed cleanup.

## <span id="page-35-1"></span>**Inline assembler**

• IRBuilder.asm(*ftype*, *asm*, *constraint*, *args*, *side\_effect*, *name=''*)

Add an inline assembler call instruction. For example, this is used in  $load\_reg()$  and  $store\_reg()$ .

Arguments:

- **–** *ftype* is a function type specifying the inputs and output of the inline assembler call.
- **–** *asm* is the inline assembler snippet—for example, "mov \$2, \$0\nadd \$1, \$0". x86 inline ASM uses the AT&T syntax.
- **–** *constraint* defines the input/output constraints—for example =r,r,r.
- **–** *args* is the list of inputs, as IR values.
- **–** *side\_effect* is a boolean that specifies whether or not this instruction has side effects not visible in the constraint list.
- **–** *name* is the optional name of the returned LLVM value.
For more information about these parameters, see the [official LLVM documentation.](http://llvm.org/docs/LangRef.html#inline-asm-constraint-string)

EXAMPLE: Adding 2 64-bit values on x86:

```
fty = FunctionType(IntType(64), [IntType(64),IntType(64)])
add = builder.asm(fty, "mov $2, \Omega) add $1, \Upsilon", "=r,r,r",
                   (arg_0, arg_1), True, name="asm_add")
```
• IRBuilder.load\_reg(*reg\_type*, *reg\_name*, *name=''*)

Load a register value into an LLVM value.

EXAMPLE: Obtaining the value of the rax register:

builder.load\_reg(IntType(64), "rax")

• IRBuilder.store\_reg(*value*, *reg\_type*, *reg\_name*, *name=''*)

Store an LLVM value inside a register.

EXAMPLE: Storing 0xAAAAAAAAAAAAAAAA into the rax register:

builder.store\_reg(Constant(IntType(64), 0xAAAAAAAAAAAAAAAA), IntType(64), "rax")

## **Miscellaneous**

• IRBuilder.assume(*cond*)

Let the LLVM optimizer assume that *cond*—a value of type IntType(1)—is True.

• IRBuilder.unreachable()

Mark an unreachable point in the code.

## <span id="page-36-0"></span>**Example—defining a simple function**

This example defines a function that adds 2 double-precision, floating-point numbers.

```
"''"This file demonstrates a trivial function "fpadd" returning the sum of
two floating-point numbers.
"''"from llvmlite import ir
# Create some useful types
double = ir.DoubleType()fnty = ir.FunctionType(double, (double, double))
# Create an empty module...
module = ir.Module(name = _file_])# and declare a function named "fpadd" inside it
func = ir.Function(module, fnty, name="fpadd")
# Now implement the function
block = func.append_basic_block(name="entry")
builder = ir.IRBuilder(block)
```
(continues on next page)

(continued from previous page)

```
a, b = func. argsresult = builder.fadd(a, b, name="res")builder.ret(result)
# Print the module IR
print(module)
```
The generated LLVM *[intermediate representation](#page-77-0)* is printed at the end:

```
; ModuleID = "examples/ir_fpadd.py"
target triple = "unknown-unknown-unknown"
\text{target} datalayout = "define double @"fpadd"(double %".1", double %".2")
{
entry:
 %"res" = fadd double %".1", %".2"
 ret double %"res"
}
```
To learn how to compile and execute this function, see *[LLVM binding layer—llvmlite.binding](#page-37-0)*.

# <span id="page-37-0"></span>**3.2.2 LLVM binding layer—llvmlite.binding**

The *[llvmlite.binding](#page-37-0)* module provides classes to interact with functionalities of the LLVM library. Generally, they closely mirror concepts of the C++ API. Only a small subset of the LLVM API is mirrored: those parts that have proven useful to implement [Numba'](http://numba.pydata.org/)s JIT compiler.

## **Initialization and finalization**

You only need to call these functions once per process invocation.

• llvmlite.binding.initialize()

Initialize the LLVM core.

• llvmlite.binding.initialize\_all\_targets()

Initialize all targets. Must be called before targets can be looked up via the [Target](#page-39-0) class.

• llvmlite.binding.initialize\_all\_asmprinters()

Initialize all code generators. Must be called before generating any assembly or machine code via the [TargetMachine.emit\\_object\(\)](#page-40-0) and [TargetMachine.emit\\_assembly\(\)](#page-40-1) methods.

• llvmlite.binding.initialize\_native\_target()

Initialize the native—host—target. Must be called once before doing any code generation.

<span id="page-37-1"></span>• llvmlite.binding.initialize\_native\_asmprinter()

Initialize the native assembly printer.

• llvmlite.binding.initialize\_native\_asmparser()

Initialize the native assembly parser. Must be called for inline assembly to work.

• llvmlite.binding.shutdown() Shut down the LLVM core.

#### • llvmlite.binding.llvm\_version\_info

A 3-integer tuple representing the LLVM version number.

EXAMPLE: (3, 7, 1)

Since LLVM is statically linked into the llvmlite DLL, this is guaranteed to represent the true LLVM version in use.

## **Dynamic libraries and symbols**

These functions tell LLVM how to resolve external symbols referred from compiled LLVM code.

• llvmlite.binding.add\_symbol(*name*, *address*)

Register the *address* of global symbol *name*, for use from LLVM-compiled functions.

• llvmlite.binding.address\_of\_symbol(*name*)

Get the in-process address of symbol *name*. An integer is returned, or None if the symbol is not found.

• llvmlite.binding.load\_library\_permanently(*filename*) Load an external shared library. *filename* is the path to the shared library file.

## **Target information**

Target information allows you to inspect and modify aspects of the code generation, such as which CPU is targeted or what optimization level is desired.

Minimal use of this module would be to create a [TargetMachine](#page-40-2) for later use in code generation.

EXAMPLE:

```
from llvmlite import binding
target = binding.Target.from_default_triple()
target_machine = target.create_target_machine()
```
## **Functions**

• llvmlite.binding.get\_default\_triple()

Return a string representing the default target triple that LLVM is configured to produce code for. This represents the host's architecture and platform.

• llvmlite.binding.get\_process\_triple()

Return a target triple suitable for generating code for the current process.

EXAMPLE: The default triple from get\_default\_triple() is not suitable when LLVM is compiled for 32-bit, but the process is executing in 64-bit mode.

• llvmlite.binding.get\_object\_format(*triple=None*)

Get the object format for the given *triple* string, or the default triple if None. Returns a string such as "ELF", "COFF" or "MachO".

• llvmlite.binding.get\_host\_cpu\_name()

Get the name of the host's CPU as a string. You can use the return value with [Target.](#page-40-3) [create\\_target\\_machine\(\)](#page-40-3).

#### • llvmlite.binding.get\_host\_cpu\_features()

Return a dictionary-like object indicating the CPU features for the current architecture and whether they are enabled for this CPU.

The key-value pairs contain the feature name as a string and a boolean indicating whether the feature is available.

The returned value is an instance of the FeatureMap class, which adds a new method .flatten() for returning a string suitable for use as the features argument to [Target.create\\_target\\_machine\(\)](#page-40-3).

If LLVM has not implemented this feature or it fails to get the information, a RuntimeError exception is raised.

#### <span id="page-39-2"></span>• llvmlite.binding.create\_target\_data(*data\_layout*)

Create a [TargetData](#page-39-1) representing the given *data\_layout* string.

## **Classes**

#### <span id="page-39-1"></span>class llvmlite.binding.TargetData

<span id="page-39-3"></span>Provides functionality around a given data layout. It specifies how the different types are to be represented in memory. Use [create\\_target\\_data\(\)](#page-39-2) to instantiate.

### • get\_abi\_size(*type*)

Get the ABI-mandated size of a [TypeRef](#page-45-0) object. Returns an integer.

#### <span id="page-39-4"></span>• get\_pointee\_abi\_size(*type*)

Similar to [get\\_abi\\_size\(\)](#page-39-3), but assumes that *type* is an LLVM pointer type and returns the ABImandated size of the type pointed to. This is useful for a global variable, whose type is really a pointer to the declared type.

## • get\_pointee\_abi\_alignment(*type*)

Similar to  $get\_pointee\_abi\_size()$ , but returns the ABI-mandated alignment rather than the ABI size.

#### • get\_element\_offset(*type*, *position*)

Computes the byte offset of the struct element at position.

## <span id="page-39-0"></span>class llvmlite.binding.Target

Represents a compilation target. The following factories are provided:

### • classmethod from\_triple(*triple*)

Create a new [Target](#page-39-0) instance for the given *triple* string denoting the target platform.

## • classmethod from\_default\_triple()

Create a new [Target](#page-39-0) instance for the default platform that LLVM is configured to produce code for. This is equivalent to calling Target.from\_triple(get\_default\_triple()).

The following attributes and methods are available:

#### • description

A description of the target.

• name

The name of the target.

## • triple

A string that uniquely identifies the target.

EXAMPLE: "x86\_64-pc-linux-gnu"

<span id="page-40-3"></span>• create\_target\_machine(*cpu=''*, *features=''*, *opt=2*, *reloc='default'*, *codemodel='jitdefault'*, *abiname=''*)

Create a new [TargetMachine](#page-40-2) instance for this target and with the given options:

- **–** *cpu* is an optional CPU name to specialize for.
- **–** *features* is a comma-separated list of target-specific features to enable or disable.
- **–** *opt* is the optimization level, from 0 to 3.
- **–** *reloc* is the relocation model.
- **–** *codemodel* is the code model.
- **–** *abiname* is the name of the ABI.

The defaults for reloc and codemodel are appropriate for JIT compilation.

TIP: To list the available CPUs and features for a target, run the command llc -mcpu=help.

#### <span id="page-40-2"></span>class llvmlite.binding.TargetMachine

Holds all the settings necessary for proper code generation, including target information and compiler options. Instantiate using [Target.create\\_target\\_machine\(\)](#page-40-3).

#### • add\_analysis\_passes(*pm*)

Register analysis passes for this target machine with the [PassManager](#page-48-0) instance *pm*.

<span id="page-40-0"></span>• emit\_object(*module*)

Represent the compiled *module*—a [ModuleRef](#page-42-0) instance—as a code object that is suitable for use with the platform's linker. Returns a bytestring.

#### • set\_asm\_verbosity(*is\_verbose*)

Set whether this target machine emits assembly with human-readable comments, such as those describing control flow or debug information.

#### <span id="page-40-1"></span>• emit\_assembly(*module*)

Return a string representing the compiled *module*'s native assembler. You must first call [initialize\\_native\\_asmprinter\(\)](#page-37-1).

#### • target\_data

The [TargetData](#page-39-1) associated with this target machine.

#### class llvmlite.binding.FeatureMap

Stores processor feature information in a dictionary-like object. This class extends dict and adds only the . flatten() method.

#### flatten(*sort=True*)

Returns a string representation of the stored information that is suitable for use in the features argument of [Target.create\\_target\\_machine\(\)](#page-40-3).

If the sort keyword argument is True—the default—the features are sorted by name to give a stable ordering between Python sessions.

## **Context**

LLVMContext is an opaque context reference used to group modules into logical groups. For example, the type names are unique within a context, the name collisions are resolved by LLVM automatically.

## **LLVMContextRef**

A wrapper around LLVMContext. Should not be instantiated directly, use the following methods:

<span id="page-41-1"></span>class LLVMContextRef

• create\_context():

Create a new LLVMContext instance.

- get\_global\_context():
	- Get the reference to the global context.

### **Modules**

Although they conceptually represent the same thing, modules in the *[IR layer](#page-15-0)* and modules in the *[binding layer](#page-37-0)* do not have the same roles and do not expose the same API.

While modules in the IR layer allow you to build and group functions together, modules in the binding layer give access to compilation, linking and execution of code. To distinguish between them, the module class in the binding layer is called [ModuleRef](#page-42-0) as opposed to [llvmlite.ir.Module](#page-25-0).

To go from the IR layer to the binding layer, use the [parse\\_assembly\(\)](#page-41-0) function.

#### **Factory functions**

<span id="page-41-0"></span>You can create a module from the following factory functions:

• llvmlite.binding.parse\_assembly(*llvmir*, *context=None*)

Parse the given *llvmir*, a string containing some LLVM IR code. If parsing is successful, a new [ModuleRef](#page-42-0) instance is returned.

**–** context: an instance of [LLVMContextRef](#page-41-1).

Defaults to the global context.

EXAMPLE: You can obtain *llvmir* by calling  $str()$  on an *[llvmlite.ir.Module](#page-25-0)* object.

• llvmlite.binding.parse\_bitcode(*bitcode*, *context=None*)

Parse the given *bitcode*, a bytestring containing the LLVM bitcode of a module. If parsing is successful, a new [ModuleRef](#page-42-0) instance is returned.

**–** context: an instance of [LLVMContextRef](#page-41-1).

Defaults to the global context.

EXAMPLE: You can obtain the *bitcode* by calling [ModuleRef.as\\_bitcode\(\)](#page-42-1).

## **The ModuleRef class**

## <span id="page-42-1"></span><span id="page-42-0"></span>class llvmlite.binding.ModuleRef

A wrapper around an LLVM module object. The following methods and properties are available:

• as\_bitcode()

Return the bitcode of this module as a bytes object.

• get\_function(*name*)

Get the function with the given *name* in this module.

If found, a [ValueRef](#page-44-0) is returned. Otherwise, [NameError](https://docs.python.org/3/library/exceptions.html#NameError) is raised.

#### • get\_global\_variable(*name*)

Get the global variable with the given *name* in this module.

If found, a [ValueRef](#page-44-0) is returned. Otherwise, [NameError](https://docs.python.org/3/library/exceptions.html#NameError) is raised.

#### • get\_struct\_type(*name*)

Get the struct type with the given *name* in this module.

If found, a [TypeRef](#page-45-0) is returned. Otherwise, [NameError](https://docs.python.org/3/library/exceptions.html#NameError) is raised.

#### • link\_in(*other*, *preserve=False*)

Link the *other* module into this module, resolving references wherever possible.

- **–** If *preserve* is True, the other module is first copied in order to preserve its contents.
- **–** If *preserve* is False, the other module is not usable after this call.
- verify()

Verify the module's correctness. On error, raise [RuntimeError](https://docs.python.org/3/library/exceptions.html#RuntimeError).

• data\_layout

The data layout string for this module. This attribute can be set.

• functions

An iterator over the functions defined in this module. Each function is a [ValueRef](#page-44-0) instance.

#### • global\_variables

An iterator over the global variables defined in this module. Each global variable is a [ValueRef](#page-44-0) instance.

#### • struct\_types

An iterator over the struct types defined in this module. Each type is a *[TypeRef](#page-45-0)* instance.

• name

The module's identifier, as a string. This attribute can be set.

• source\_file

The module's reported source file, as a string. This attribute can not be set.

• triple

The platform "triple" string for this module. This attribute can be set.

## **Value references**

A value reference is a wrapper around an LLVM value for you to inspect. You cannot create a value reference yourself. You get them from methods of the [ModuleRef](#page-42-0) and [ValueRef](#page-44-0) classes.

## **Enumerations**

#### <span id="page-43-0"></span>class llvmlite.binding.Linkage

The linkage types allowed for global values are:

- external
- available\_externally
- linkonce\_any
- linkonce\_odr
- linkonce\_odr\_autohide
- weak\_any
- weak\_odr
- appending
- internal
- private
- dllimport
- dllexport
- external\_weak
- ghost
- common
- linker\_private
- linker\_private\_weak

#### <span id="page-43-2"></span>class llvmlite.binding.Visibility

The visibility styles allowed for global values are:

- default
- hidden
- protected

## <span id="page-43-1"></span>class llvmlite.binding.StorageClass

The storage classes allowed for global values are:

- default
- dllimport
- dllexport

## **The ValueRef class**

## <span id="page-44-0"></span>class llvmlite.binding.ValueRef

A wrapper around an LLVM value. The attributes available are:

- is declaration
	- **–** True—The global value is a mere declaration.
	- **–** False—The global value is defined in the given module.

## • linkage

The linkage type—a [Linkage](#page-43-0) instance—for this value. This attribute can be set.

• module

The module—a [ModuleRef](#page-42-0) instance—that this value is defined in.

• function

The function—a [ValueRef](#page-44-0) instance—that this value is defined in.

## • block

The basic block—a [ValueRef](#page-44-0) instance—that this value is defined in.

## • instruction

The instruction—a [ValueRef](#page-44-0) instance—that this value is defined in.

• name

This value's name, as a string. This attribute can be set.

## • type

This value's LLVM type as [TypeRef](#page-45-0) object.

## • storage\_class

The storage class—a [StorageClass](#page-43-1) instance—for this value. This attribute can be set.

## • visibility

The visibility style—a [Visibility](#page-43-2) instance—for this value. This attribute can be set.

• blocks

An iterator over the basic blocks in this function. Each block is a [ValueRef](#page-44-0) instance.

• arguments

An iterator over the arguments of this function. Each argument is a *[ValueRef](#page-44-0)* instance.

• instructions

An iterator over the instructions in this basic block. Each instruction is a [ValueRef](#page-44-0) instance.

• operands

An iterator over the operands in this instruction. Each operand is a [ValueRef](#page-44-0) instance.

• opcode

The instruction's opcode, as a string.

• attributes

An iterator over the attributes in this value. Each attribute is a [bytes](https://docs.python.org/3/library/stdtypes.html#bytes) instance. Values that have attributes are: function, argument (and others for which attributes support has not been implemented)

• is\_global

The value is a global variable.

## • is\_function

The value is a function.

## • is\_argument

The value is a function's argument.

## • is\_block

The value is a function's basic block.

## • is instruction

The value is a basic block's instruction.

• is\_operand

The value is a instruction's operand.

## **Type references**

A type reference wraps an LLVM type. It allows accessing type's name and IR representation. It is also accepted by methods like [TargetData.get\\_abi\\_size\(\)](#page-39-3).

## **The TypeRef class**

## <span id="page-45-0"></span>class llvmlite.binding.TypeRef

A wrapper around an LLVM type. The attributes available are:

• llvmlite.binding.name

This type's name, as a string.

- llvmlite.binding.is\_pointer
	- **–** True—The type is a pointer type
	- **–** False—The type is not a pointer type
- llvmlite.binding.element\_type

If the type is a pointer, return the pointed-to type. Raises a ValueError if the type is not a pointer type.

• llvmlite.binding.\_\_str\_\_(*self* )

Get the string IR representation of the type.

## **Execution engine**

The execution engine is where actual code generation and execution happen. At present a single execution engine, MCJIT, is exposed.

## **Functions**

• llvmlite.binding.create\_mcjit\_compiler(*module*, *target\_machine*)

Create a MCJIT-powered engine from the given *module* and *target\_machine*.

- **–** *module* does not need to contain any code.
- **–** Returns a [ExecutionEngine](#page-46-0) instance.
- llvmlite.binding.check\_jit\_execution()

Ensure that the system allows creation of executable memory ranges for JIT-compiled code. If some security mechanism such as SELinux prevents it, an exception is raised. Otherwise the function returns silently.

Calling this function early can help diagnose system configuration issues, instead of letting JIT-compiled functions crash mysteriously.

## **The ExecutionEngine class**

## <span id="page-46-0"></span>class llvmlite.binding.ExecutionEngine

A wrapper around an LLVM execution engine. The following methods and properties are available:

• add\_module(*module*)

Add the *module*—a [ModuleRef](#page-42-0) instance—for code generation. When this method is called, ownership of the module is transferred to the execution engine.

• finalize\_object()

Make sure all modules owned by the execution engine are fully processed and usable for execution.

## • get\_function\_address(*name*)

Return the address of the function *name* as an integer. It's a fatal error in LLVM if the symbol of *name* doesn't exist.

## • get\_global\_value\_address(*name*)

Return the address of the global value *name* as an integer. It's a fatal error in LLVM if the symbol of *name* doesn't exist.

• remove\_module(*module*)

Remove the *module*—a [ModuleRef](#page-42-0) instance—from the modules owned by the execution engine. This allows releasing the resources owned by the module without destroying the execution engine.

<span id="page-46-1"></span>• add\_object\_file(*object\_file*)

Add the symbols from the specified object file to the execution engine.

**–** *object\_file* **str or** [ObjectFileRef](#page-47-0) **: a path to the object file**

or a object file instance. Object file instance is not usable after this call.

• set\_object\_cache(*notify\_func=None*, *getbuffer\_func=None*)

Set the object cache callbacks for this engine.

- **–** *notify\_func*, if given, is called whenever the engine has finished compiling a module. It is passed the (module, buffer) arguments:
	- ∗ *module* is a [ModuleRef](#page-42-0) instance.
	- ∗ *buffer* is a bytes object of the code generated for the module.
	- The return value is ignored.
- **–** *getbuffer\_func*, if given, is called before the engine starts compiling a module. It is passed an argument, *module*, a [ModuleRef](#page-42-0) instance of the module being compiled.
- ∗ It can return None, in which case the module is compiled normally.
- ∗ It can return a bytes object of native code for the module, which bypasses compilation entirely.
- target\_data
	- The [TargetData](#page-39-1) used by the execution engine.

### **Object file**

The object file is an abstraction of LLVM representation of the static object code files. This class provides methods to examine the contents of the object files. It also can be passed as parameter to *[ExecutionEngine.add\\_object\\_file\(\)](#page-46-1)* to make the symbols available to the JIT.

#### **The ObjectFileRef class**

#### <span id="page-47-0"></span>class llvmlite.binding.ObjectFileRef

A wrapper around LLVM object file. The following methods and properties are available:

• from\_data(data):

Create an instance of ObjectFileRef from the provided binary data.

• from\_path(path):

Create an instance of ObjectFileRef from the supplied filesystem path. Raises IOError if the path does not exist.

• sections:

Return an iterator to the sections objects consisting of the instance of [SectionIteratorRef](#page-47-1)

#### **The SectionIteratorRef class**

#### <span id="page-47-1"></span>class llvmlite.binding.SectionIteratorRef

A wrapper around the section class which provides information like section name, type and size, etc.

• name():

Get section name.

 $\cdot$  is text():

Returns true when section is of type text.

• size():

Get section size.

• address():

Get section address.

• data():

Get section contents.

• is\_end(object\_file):

Return true if the section iterator is the last element of the object\_file. **–** object\_file: an instance of [ObjectFileRef](#page-47-0)

• next():

Get the next section instance.

## **Optimization passes**

LLVM gives you the opportunity to fine-tune optimization passes. Optimization passes are managed by a pass manager. There are 2 kinds of pass managers:

- [FunctionPassManager](#page-49-0), for optimizations that work on single functions.
- [ModulePassManager](#page-49-1), for optimizations that work on whole modules.

To instantiate either of these pass managers, you first need to create and configure a [PassManagerBuilder](#page-48-1).

#### <span id="page-48-1"></span>class llvmlite.binding.PassManagerBuilder

Create a new pass manager builder. This object centralizes optimization settings.

The populate method is available:

### <span id="page-48-2"></span>populate(*pm*)

Populate the pass manager *pm* with the optimization passes configured in this pass manager builder.

The following writable attributes are available:

• disable\_unroll\_loops

If True, disable loop unrolling.

### • inlining\_threshold

The integer threshold for inlining one function into another. The higher the number, the more likely that inlining will occur. This attribute is write-only.

• loop\_vectorize

If True, allow vectorizing loops.

• opt\_level

The general optimization level, as an integer between 0 and 3.

• size level

Whether and how much to optimize for size, as an integer between 0 and 2.

• slp\_vectorize

If True, enable the SLP vectorizer, which uses a different algorithm than the loop vectorizer. Both may be enabled at the same time.

#### <span id="page-48-0"></span>class llvmlite.binding.PassManager

The base class for pass managers. Use individual add\_\* methods or [PassManagerBuilder.populate\(\)](#page-48-2) to add optimization passes.

### • add\_constant\_merge\_pass()

See [constmerge pass documentation.](http://llvm.org/docs/Passes.html#constmerge-merge-duplicate-global-constants)

### • add\_dead\_arg\_elimination\_pass()

See [deadargelim pass documentation.](http://llvm.org/docs/Passes.html#deadargelim-dead-argument-elimination)

• add\_function\_attrs\_pass()

See [functionattrs pass documentation.](http://llvm.org/docs/Passes.html#functionattrs-deduce-function-attributes)

• add\_function\_inlining\_pass(*self* )

See [inline pass documentation.](http://llvm.org/docs/Passes.html#inline-function-integration-inlining)

• add\_global\_dce\_pass()

See [globaldce pass documentation.](http://llvm.org/docs/Passes.html#globaldce-dead-global-elimination)

• add\_global\_optimizer\_pass()

See [globalopt pass documentation.](http://llvm.org/docs/Passes.html#globalopt-global-variable-optimizer)

- add\_ipsccp\_pass() See [ipsccp pass documentation.](http://llvm.org/docs/Passes.html#ipsccp-interprocedural-sparse-conditional-constant-propagation)
- add\_dead\_code\_elimination\_pass() See [dce pass documentation.](http://llvm.org/docs/Passes.html#dce-dead-code-elimination)
- add\_cfg\_simplification\_pass()

See [simplifycfg pass documentation.](http://llvm.org/docs/Passes.html#simplifycfg-simplify-the-cfg)

• add\_gvn\_pass()

See [gvn pass documentation.](http://llvm.org/docs/Passes.html#gvn-global-value-numbering)

- add\_instruction\_combining\_pass() See [instcombine pass documentation.](http://llvm.org/docs/Passes.html#passes-instcombine)
- add\_licm\_pass()

See [licm pass documentation.](http://llvm.org/docs/Passes.html#licm-loop-invariant-code-motion)

• add\_sccp\_pass()

See [sccp pass documentation.](http://llvm.org/docs/Passes.html#sccp-sparse-conditional-constant-propagation)

• add\_sroa\_pass()

See [scalarrepl pass documentation.](http://llvm.org/docs/Passes.html#scalarrepl-scalar-replacement-of-aggregates)

While the scalarrepl pass documentation describes the transformation performed by the pass added by this function, the pass corresponds to the opt -sroa command-line option and not to opt -scalarrepl.

#### • add\_type\_based\_alias\_analysis\_pass()

See [tbaa metadata documentation.](http://llvm.org/docs/LangRef.html#tbaa-metadata)

#### • add\_basic\_alias\_analysis\_pass()

See [basicaa pass documentation.](http://llvm.org/docs/AliasAnalysis.html#the-basicaa-pass)

#### <span id="page-49-1"></span>class llvmlite.binding.ModulePassManager

Create a new pass manager to run optimization passes on a module.

The run method is available:

#### run(*module*)

Run optimization passes on the *module*, a [ModuleRef](#page-42-0) instance.

Returns True if the optimizations made any modification to the module. Otherwise returns False.

#### <span id="page-49-0"></span>class llvmlite.binding.FunctionPassManager(*module*)

Create a new pass manager to run optimization passes on a function of the given *module*, a [ModuleRef](#page-42-0) instance.

The following methods are available:

• finalize()

Run all the finalizers of the optimization passes.

#### • initialize()

Run all the initializers of the optimization passes.

• run(*function*)

Run optimization passes on *function*, a [ValueRef](#page-44-0) instance.

Returns True if the optimizations made any modification to the module. Otherwise returns False.

## **Analysis utilities**

## llvmlite.binding.get\_function\_cfg(*func*, *show\_inst=True*)

Return a string of the control-flow graph of the function, in DOT format.

- If *func* is not a materialized function, the module containing the function is parsed to create an actual LLVM module.
- The *show\_inst* flag controls whether the instructions of each block are printed. functions.

## llvmlite.binding.view\_dot\_graph(*graph*, *filename=None*, *view=False*)

View the given DOT source. This function requires the graphviz package.

- If view is True, the image is rendered and displayed in the default application in the system. The file path of the output is returned.
- If view is False, a graphviz.Source object is returned.
- If view is False and the environment is in an IPython session, an IPython image object is returned and can be displayed inline in the notebook.

## **Pass Timings**

#### llvmlite.binding.set\_time\_passes(*enable*)

Enable or disable the pass timers.

#### llvmlite.binding.report\_and\_reset\_timings()

Returns the pass timings report and resets the LLVM internal timers.

Pass timers are enabled by set\_time\_passes(). If the timers are not enabled, this function will return an empty string.

## **Misc**

## llvmlite.binding.ffi.register\_lock\_callback(*acq\_fn*, *rel\_fn*)

Register callback functions for lock acquire and release. acq\_fn and exit\_fn are callables that take no arguments.

## llvmlite.binding.ffi.unregister\_lock\_callback(*acq\_fn*, *rel\_fn*)

Remove the registered callback functions for lock acquire and release. The arguments are the same as used in register\_lock\_callback().

## **Example—compiling a simple function**

Compile and execute the function defined in ir-fpadd.py. For more information on ir-fpadd.py, see *[Exam](#page-36-0)[ple—Defining a simple function](#page-36-0)*. The function is compiled with no specific optimizations.

```
from __future__ import print_function
from ctypes import CFUNCTYPE, c_double
import llvmlite.binding as llvm
# All these initializations are required for code generation!
llvm.initialize()
llvm.initialize_native_target()
llvm.initialize_native_asmprinter() # yes, even this one
llvm\_ir = """; ModuleID = "examples/ir_fpadd.py"
  target triple = "unknown-unknown-unknown"
  target datalayout = ""
  define double @"fpadd"(double %".1", double %".2")
   {
  entry:
    \%"res" = fadd double \%".1", \%".2"
    ret double %"res"
  }
   """
def create_execution_engine():
    "''"Create an ExecutionEngine suitable for JIT code generation on
   the host CPU. The engine is reusable for an arbitrary number of
   modules.
    "''"''"# Create a target machine representing the host
   target = llvm.Target.from_default_triple()
   target\_machine = target.create\_target\_machine()# And an execution engine with an empty backing module
   backing_mod = 11vm.parse_assembly("")engine = llvm.create_mcjit_compiler(backing_mod, target_machine)
   return engine
def compile_ir(engine, llvm_ir):
    "''"Compile the LLVM IR string with the given engine.
    The compiled module object is returned.
    "''"# Create a LLVM module object from the IR
   mod = llvm.parse_assembly(llvm_ir)
   mod.verify()
```
(continues on next page)

(continued from previous page)

```
# Now add the module and make sure it is ready for execution
    engine.add_module(mod)
   engine.finalize_object()
    engine.run_static_constructors()
   return mod
engine = create_execution_engine()
mod = compile_ir(engine, llvm_ir)
# Look up the function pointer (a Python int)
func_ptr = engine.get_function_address("fpadd")
# Run the function via ctypes
cfunc = CFUNCTYPE(c_double, c_double, c_double)(func_ptr)
res = cfunc(1.0, 3.5)print("fpadd(...) =", res)
```
# **3.2.3 Deprecation Notices**

This section contains information about deprecation of behaviours, features and APIs that have become undesirable/obsolete. Any information about the schedule for their deprecation and reasoning behind the changes, along with examples, is provided.

#### **Deprecation of** *llvmlite.llvmpy* **module**

The *llvmlite.llvmpy* module was originally created for compatibility with *llvmpy*. As time has passed, that functionality was redesigned and put in *llvmlite.ir* with *llvmlite.llvmpy* remaining as a compatibility layer. No continued maintenance has ensured that it provides a matching API to *llvmpy* and it provides no advantage over the *llvmlite.ir* module.

#### **Reason for deprecation**

The functionality provided by *llvmlite.llvmpy* and its child modules is now present in *llvmlite.ir*, so this module will be dropped.

#### **Example(s) of the impact**

Code that imports *llvmlite.llvmpy*, *llvmlite.llvmpy.core* or *llvmlite.llvmpy.passes* will break.

## **Schedule**

The feature change was implemented as follows:

- v0.39 module is deprecated
- v0.40 module is removed

## **Recommendations**

Since similar functionality already exists in *llvmlite.ir*, the transition path is relatively short:

- replace *llvmlite.llvmpy.core.Builder* with *llvmlite.ir.IRBuilder*
- replace *llvmlite.llvmpy.core.Builder.icmp* with *llvmlite.ir.IRBuilder.icmp\_signed* and *icmp\_unsigned*, as appropriate
- replace *llvmlite.llvmpy.core.Builder.fcmp* with *llvmlite.ir.IRBuilder.fcmp\_ordered* and *fcmp\_unordered*, as appropriate
- replace calls to the static methods of *llvmlite.llvmpy.core.Type* with the constructors provided in *llvmlite.ir* (\_e.g.\_, *Type.int(8)* with *IntType(8)*)
- Replace calls to the static methods of *llvmlite.llvmpy.core.Constant* with calls to the constructor of *llvmlite.ir.Constant* or *llvmlite.ir.Constant.literal\_struct*, as appropriate. Note that *stringz* and *array* have no direct equivalents.
- replace *llvmlite.llvmpy.core.Module*, *Function*, *MetaDataString*, *InlineAsm* with the classes of the same name in *llvmlite.ir.*
- replace *llvmlite.llvmpy.core.MetaData.get* with *llvmlite.ir.Module.add\_metadata*
- replace *llvmlite.llvmpy.core.Function.intrinsic* with *llvmlite.ir.Module.declare\_intrinsic*
- for *llvmlite.llvmpy.passes*, create the pass manager directly using *llvmlite.binding*

## **Deprecation of use of memset/memcpy llvm intrinsic with specified alignment**

From LLVM 7 onward the [memset](https://releases.llvm.org/7.0.0/docs/LangRef.html#llvm-memset-intrinsics) and [memcpy](https://releases.llvm.org/7.0.0/docs/LangRef.html#llvm-memcpy-intrinsic) intrinsics dropped the use of an alignment, specified as the third argument, and instead use the alignment of the first argument for this purpose. Specifying the alignment in third argument continued to work as LLVM auto-updates this use case.

## **Reason for deprecation**

LLVM has changed the behaviour of the previously mentioned intrinsics, and so as to increase compatibility with future releases of LLVM, llvmlite is adapting to match.

## **Example(s) of the impact**

As of 0.30 the following worked:

```
from llvmlite import ir
bit = ir.intType(1)int8 = ir.intType(8)int32 = ir.intType(32)int64 = ir.intType(64)int8ptr = int8.as\_pointer()mod = ir.Module()fnty = ir.FunctionType(int32, ())
func = ir.Function(mod, fnty, "some_function")
block = func.append_basic_block('some_block')
builder = ir.IRBuilder(block)
some\_address = int64(0xdeaddead)dest = builder.bitcast(some_address, int8ptr)
value = int8(0xa5)memset = mod.declare_intrinsic('llvm.memset', [int8ptr, int32])
memcpy = mod.declare_intrinsic('llvm.memcpy', [int8ptr, int8ptr, int32])
# NOTE: 5 argument call site (dest, value, length, align, isvolatile)
builder.call(memset, [dest, value, int32(10), int32(0), bit(0)])
some_other_address = int64(0xcafecafe)
src = builder.bitcast(some_other_address, int8ptr)
# NOTE: 5 argument call site (dest, src, length, align, isvolatile)
builder.call(memcpy, [dest, src, int32(10), int32(0), bit(0)])
builder.ret(int32(0))
print(str(mod))
```
From 0.31 onwards only the following works:

```
from llvmlite import ir
bit = ir.intType(1)int8 = ir.intType(8)int32 = ir.intType(32)int64 = ir.intType(64)int8ptr = int8.as\_pointer()mod = ir.Module()fnty = ir.FunctionType(int32, ())
func = ir.Function(mod, fnty, "some_function")
block = func.append_basic_block('some_block')
builder = ir.IRBuilder(block)
some_address = int64(0xdeaddead)
```
(continues on next page)

(continued from previous page)

```
dest = builder.bitcast(some_address, int8ptr)
value = int8(0xa5)memset = mod.declare_intrinsic('llvm.memset', [int8ptr, int32])
memcpy = mod.declare_intrinsic('llvm.memcpy', [int8ptr, int8ptr, int32])
# NOTE: 4 argument call site (dest, value, length, isvolatile)
builder.call(memset, [dest, value, int32(10), bit(0)])
some_other_address = int64(0xcafecafe)
src = builder.bitcast(some_other_address, int8ptr)
# NOTE: 4 argument call site (dest, src, length, isvolatile)
builder.call(memcpy, [dest, src, int32(10), bit(0)])
builder.ret(int32(0))
print(str(mod))
```
## **Schedule**

The feature change was implemented as follows:

- v0.30 was the last release to support an alignment specified as the third argument (5 argument style).
- v0.31 onwards supports the 4 argument style call only.

### **Recommendations**

Projects that need/rely on the deprecated behaviour should pin their dependency on llvmlite to a version prior to removal of this behaviour.

# **3.3 Frequently Asked Questions**

## **3.3.1 Why doesn't** llvmlite **always support the latest release(s) of LLVM?**

There's a few reasons for this:

- 1. Most importantly, if llvmlite declares it supports a given version of LLVM, it means that the development team has verified that the particular LLVM version will work for llvmlite uses, mainly that it works fine for JIT compiler projects (like Numba). This testing is extensive and it's not uncommon to have to patch LLVM in the process/make decisions about the severity of problems/report problems upstream to LLVM. Ultimately, if the build is not considered stable across all supported architectures/OS combinations then support is not declared.
- 2. LLVM sometimes updates its API or internal behaviour and it takes time to work out what needs to be done to accommodate this on all of llvmlite's supported architectures/OS combinations.
- 3. There is a set of patches that ship along with the LLVM builds for llvmlite. These patches are necessary and often need porting to work on new LLVM versions, this takes time and requires testing. It should be noted that LLVM builds that come with e.g. linux distributions may not work well with the llvmlite intended use cases.

# **3.3.2 Why Static Linking to LLVM?**

The llvmlite package uses LLVM via ctypes calls to a C wrapper that is statically linked to LLVM. Some people are surprised that llvmlite uses static linkage to LLVM, but there are several important reasons for this:

- 1. *The LLVM API has not historically been stable across releases* Although things have improved since LLVM 4.0, there are still enough changes between LLVM releases to cause compilation issues if the right version is not matched with llvmlite.
- 2. *The LLVM shipped by most Linux distributions is not the version llvmlite needs* The release cycles of Linux distributions will never line up with LLVM or llvmlite releases.
- 3. *We need to patch LLVM* The binary packages of llvmlite are built against LLVM with a handful of patches to either fix bugs or to add features that have not yet been merged upstream. In some cases, we've had to carry patches for several releases before they make it into LLVM.
- 4. *We don't need most of LLVM* We are sensitive to the install size of llvmlite, and a full build of LLVM is quite large. We can dramatically reduce the total disk needed by an llvmlite user (who typically doesn't need the rest of LLVM, ignoring the version matching issue) by statically linking to the library and pruning the symbols we do not need.
- 5. *Numba can use multiple LLVM builds at once* Some Numba targets (AMD GPU, for example) may require different LLVM versions or non-mainline forks of LLVM to work. These other LLVMs can be wrapped in a similar fashion as llvmlite, and will stay isolated.

Static linkage of LLVM was definitely not our goal early in Numba development, but seems to have become the only workable solution given our constraints.

# **3.4 Contributing to llvmlite**

llvmlite originated to fulfill the needs of the [Numba](http://numba.pydata.org/) project. It is maintained mostly by the Numba team. We tend to prioritize the needs and constraints of Numba over other conflicting desires.

We do welcome any contributions in the form of *[bug reports](#page-57-0)* or *[pull requests](#page-57-1)*.

- *[Communication methods](#page-56-0)*
- *[Development rules](#page-57-2)*
- *[Documentation](#page-58-0)*

## <span id="page-56-0"></span>**3.4.1 Communication methods**

#### **Forum**

llvmlite uses the Numba Discourse as a forum for longer running threads such as design discussions and roadmap planning. There are various categories available and it can be reached at: [numba.discourse.group.](https://numba.discourse.group/) It also has a [llvmlite](https://numba.discourse.group/c/llvmlite/12) [topic.](https://numba.discourse.group/c/llvmlite/12)

## <span id="page-57-0"></span>**Bug reports**

We use the [Github issue tracker](https://github.com/numba/llvmlite/issues) to track both bug reports and feature requests. If you report an issue, please include:

- What you are trying to do.
- Your operating system.
- What version of llvmlite you are running.
- A description of the problem—for example, the full error traceback or the unexpected results you are getting.
- As far as possible, a code snippet that allows full reproduction of your problem.

## <span id="page-57-1"></span>**Pull requests**

To contribute code:

- 1. Fork our [Github repository.](https://github.com/numba/llvmlite)
- 2. Create a branch representing your work.
- 3. When your work is ready, submit it as a pull request from the Github interface.

## <span id="page-57-2"></span>**3.4.2 Development rules**

## **Coding conventions**

- All Python code should follow [PEP 8.](https://www.python.org/dev/peps/pep-0008/)
- All C++ code is formatted using clang-format-13 from the clang-format-13 package available in the conda-forge conda channel.
- Code and documentation should generally fit within 80 columns, for maximum readability with all existing tools, such as code review user interfaces.

Optionally, you may wish to setup [pre-commit hooks](https://pre-commit.com/) to automatically run clang-format when you make a git commit. This can be done by installing pre-commit:

pip install pre-commit

and then running:

pre-commit install

from the root of the Numba repository. Now clang-format will be run each time you commit changes. You can skip this check with git commit --no-verify.

## **Platform support**

Llvmlite will be kept compatible with Python 3.7 and later under at least Windows, macOS and Linux.

We do not expect contributors to test their code on all platforms. Pull requests are automatically built and tested using [Azure Pipelines](https://dev.azure.com/numba/numba/_build?definitionId=2) for Winows, OSX and Linux.

# <span id="page-58-0"></span>**3.4.3 Documentation**

This llvmlite documentation is built using Sphinx and maintained in the docs directory inside the [llvmlite repository.](https://github.com/numba/llvmlite)

- 1. Edit the source files under docs/source/.
- 2. Build the documentation:

make html

3. Check the documentation:

open \_build/html/index.html

# **3.5 Release Notes**

## **3.5.1 v0.39.1 (September 1, 2022)**

This is a maintenance release to fix build issues on MacOS.

Pull-Requests:

- PR [#752:](https://github.com/numba/llvmlite/pull/752) Skip test if libm is not found [\(Siu Kwan Lam\)](https://github.com/sklam)
- PR [#865:](https://github.com/numba/llvmlite/pull/865) Move Azure to use macos-11 [\(stuartarchibald\)](https://github.com/stuartarchibald)
- PR [#874:](https://github.com/numba/llvmlite/pull/874) Add zlib as a dependency for aarch64 [\(esc\)](https://github.com/esc)
- PR [#878:](https://github.com/numba/llvmlite/pull/878) Update changelog [\(Andre Masella\)](https://github.com/apmasell)

## **3.5.2 v0.39.0 (July 25, 2022)**

This release predominantly adds new features and improves functionality.

- It's now possible to directly set LLVM metadata on global variables.
- Functions and global variables now support the specification of a section in which they should be placed.
- The attribute source\_file had been added to the ModuleRef class, it returns the module's original file name.
- The FFI library binding to LLVM is now loaded with importlib to increase compatibility with other projects and improve start-up times.
- Linux builds now use the parallel option to make to speed up building the FFI library.
- Preliminary work to expose LLVM's optimization-remarks interface has been undertaken. The bindings are exposed and tested, but not yet documented for general use (additional work is needed).

Deprecations:

• The llvmlite.llvmpy module has been deprecated as the functionality it provides is available through the llvmlite.ir module. See the deprecation guide in the user documentation for details and recommendations regarding replacement.

## Pull-Requests:

- PR [#328:](https://github.com/numba/llvmlite/pull/328) Build C files separately on Linux and support parallel make [\(Michał Górny\)](https://github.com/mgorny)
- PR [#754:](https://github.com/numba/llvmlite/pull/754) manylinux2014 aarch64 wheels with system compilers [\(esc\)](https://github.com/esc)
- PR [#760:](https://github.com/numba/llvmlite/pull/760) add support for attaching metadata to global variables [\(Graham Markall](https://github.com/gmarkall) [John Törnblom\)](https://github.com/john-tornblom)
- PR [#786:](https://github.com/numba/llvmlite/pull/786) Update Windows and OSX CI images. [\(stuartarchibald\)](https://github.com/stuartarchibald)
- PR [#801:](https://github.com/numba/llvmlite/pull/801) Update ffi.py [\(franzhaas\)](https://github.com/franzhaas)
- PR [#803:](https://github.com/numba/llvmlite/pull/803) llvm::Module::GetSourceFileName [\(J. Aaron Pendergrass\)](https://github.com/japendergrass)
- PR [#806:](https://github.com/numba/llvmlite/pull/806) Bump to v0.39.0dev [\(esc\)](https://github.com/esc)
- PR [#807:](https://github.com/numba/llvmlite/pull/807) Exclude ExecutionEngine tests on linux 32 [\(esc\)](https://github.com/esc)
- PR [#809:](https://github.com/numba/llvmlite/pull/809) Update CHANGE LOG for 0.38.0 [\(stuartarchibald\)](https://github.com/stuartarchibald)
- PR [#813:](https://github.com/numba/llvmlite/pull/813) Add m1 support to conda build scripts [\(esc](https://github.com/esc) [Stan Seibert\)](https://github.com/seibert)
- PR [#815:](https://github.com/numba/llvmlite/pull/815) update local references [\(esc\)](https://github.com/esc)
- PR [#816:](https://github.com/numba/llvmlite/pull/816) remove configuration landscape service as it is no longer used [\(esc\)](https://github.com/esc)
- PR [#817:](https://github.com/numba/llvmlite/pull/817) remove uppper limit on Python requires [\(esc\)](https://github.com/esc)
- PR [#819:](https://github.com/numba/llvmlite/pull/819) adding rc and final release checklist templates [\(esc\)](https://github.com/esc)
- PR [#823:](https://github.com/numba/llvmlite/pull/823) Add section to globals [\(Andreas Wrisley\)](https://github.com/anlofw)
- PR [#824:](https://github.com/numba/llvmlite/pull/824) add GitHub URL for PyPi [\(Andrii Oriekhov\)](https://github.com/andriyor)
- PR [#825:](https://github.com/numba/llvmlite/pull/825) Add flag handling to more instructions. [\(stuartarchibald](https://github.com/stuartarchibald) [Andre Masella\)](https://github.com/apmasell)
- PR [#826:](https://github.com/numba/llvmlite/pull/826) Deprecated *llvmlite.llvmpy* [\(Andre Masella\)](https://github.com/apmasell)
- PR [#831:](https://github.com/numba/llvmlite/pull/831) Format C++ code [\(Andre Masella\)](https://github.com/apmasell)
- PR [#832:](https://github.com/numba/llvmlite/pull/832) DOC: Fix the syntax for the llymlite discourse topic link. [\(stuartarchibald\)](https://github.com/stuartarchibald)
- PR [#835:](https://github.com/numba/llvmlite/pull/835) Add pre-commit hooks for clang-format [\(Andre Masella\)](https://github.com/apmasell)
- PR [#837:](https://github.com/numba/llvmlite/pull/837) Add support for optimization remarks in pass managers [\(Siu Kwan Lam](https://github.com/sklam) [Andre Masella\)](https://github.com/apmasell)
- PR [#846:](https://github.com/numba/llvmlite/pull/846) Cherry-Pick: #842 –> *main* :Changelog for 0.38.1 [\(esc\)](https://github.com/esc)
- PR [#851:](https://github.com/numba/llvmlite/pull/851) adding the llvm 11 consecutive registers.patch [\(esc\)](https://github.com/esc)
- PR [#857:](https://github.com/numba/llvmlite/pull/857) Delegate passmanager remarks methods [\(Andre Masella\)](https://github.com/apmasell)
- PR [#858:](https://github.com/numba/llvmlite/pull/858) Update CHANGE\_LOG for 0.39.0 [\(esc](https://github.com/esc) [Graham Markall](https://github.com/gmarkall) [stuartarchibald\)](https://github.com/stuartarchibald)
- PR [#863:](https://github.com/numba/llvmlite/pull/863) Update changelog for 0.39.0 release [\(Siu Kwan Lam\)](https://github.com/sklam)
- PR [#864:](https://github.com/numba/llvmlite/pull/864) Update release date for 0.39.0 release. [\(stuartarchibald\)](https://github.com/stuartarchibald)
- PR [#867:](https://github.com/numba/llvmlite/pull/867) Update CHANGE\_LOG 0.39.0 final. [\(stuartarchibald\)](https://github.com/stuartarchibald)

- [Andrii Oriekhov](https://github.com/andriyor)
- [Andreas Wrisley](https://github.com/anlofw)
- [Andre Masella](https://github.com/apmasell)
- [esc](https://github.com/esc)
- [franzhaas](https://github.com/franzhaas)
- [Graham Markall](https://github.com/gmarkall)
- [J. Aaron Pendergrass](https://github.com/japendergrass)
- [John Törnblom](https://github.com/john-tornblom)
- [Michał Górny](https://github.com/mgorny)
- [Stan Seibert](https://github.com/seibert)
- [Siu Kwan Lam](https://github.com/sklam)
- [stuartarchibald](https://github.com/stuartarchibald)

## **3.5.3 v0.38.1 (May 19, 2022)**

This is a maintenance release to support the Apple M1 architecture.

Pull-Requests:

- PR [#841:](https://github.com/numba/llvmlite/pull/841) Merge pull request #813 from seibert/m1\_support [\(esc,](https://github.com/esc) [Stan Seibert\)](https://github.com/seibert)
- PR [#845:](https://github.com/numba/llvmlite/pull/845) Backport #786 for 0.38.1 [\(stuartarchibald\)](https://github.com/stuartarchibald)

Authors:

- [esc](https://github.com/esc)
- [Stan Seibert](https://github.com/seibert)
- [stuartarchibald](https://github.com/stuartarchibald)

## **3.5.4 v0.38.0 (January 13, 2022)**

This release makes llvmlite compatible with Python 3.10. It also adds an abiname option to the target machine creation interface that mimics the same in LLVM. Further, a large number of functions are added to the IR API to support common uses of constant expressions. Finally, a number of bugs were fixed!

Pull-Requests:

- PR [#702:](https://github.com/numba/llvmlite/pull/702) Implement minimal support for call-site argument attributes [\(David Nadlinger\)](https://github.com/dnadlinger)
- PR [#739:](https://github.com/numba/llvmlite/pull/739) Bump to 0.38.0 development series [\(Siu Kwan Lam\)](https://github.com/sklam)
- PR [#751:](https://github.com/numba/llvmlite/pull/751) Fix encoding of unicode string in metadata. [\(Siu Kwan Lam\)](https://github.com/sklam)
- PR [#757:](https://github.com/numba/llvmlite/pull/757) Add issue templates based on those in Numba [\(Graham Markall\)](https://github.com/gmarkall)
- PR [#763:](https://github.com/numba/llvmlite/pull/763) Update the Azure default linux image to Ubuntu 18.04 [\(stuartarchibald\)](https://github.com/stuartarchibald)
- PR [#769:](https://github.com/numba/llvmlite/pull/769) Python 3.10 [\(esc\)](https://github.com/esc)
- PR [#771:](https://github.com/numba/llvmlite/pull/771) cleanup llvmlite metadata [\(esc\)](https://github.com/esc)
- PR [#774:](https://github.com/numba/llvmlite/pull/774) Fix OSX breakage on master [\(esc\)](https://github.com/esc)
- PR [#775:](https://github.com/numba/llvmlite/pull/775) targets.py: Add ABIName parameter for RISC-V hard float targets [\(Graham Markall](https://github.com/gmarkall) [occheung\)](https://github.com/occheung)
- PR [#778:](https://github.com/numba/llvmlite/pull/778) fix: test code typo [\(Itmom\)](https://github.com/Cho-Geonwoo)
- PR [#779:](https://github.com/numba/llvmlite/pull/779) pin compiler toolchain to version 10 on osx [\(esc\)](https://github.com/esc)
- PR [#784:](https://github.com/numba/llvmlite/pull/784) Adds ConstOpMixin.ptrtoint to complement existing bitcast and inttoptr methods. [\(Brett Slatkin\)](https://github.com/bslatkin)
- PR [#788:](https://github.com/numba/llvmlite/pull/788) Add RISC-V + all default targets to LLVM build [\(Stan Seibert](https://github.com/seibert) [esc\)](https://github.com/esc)
- PR [#789:](https://github.com/numba/llvmlite/pull/789) don't build docs on every platform, only once [\(esc\)](https://github.com/esc)
- PR [#791:](https://github.com/numba/llvmlite/pull/791) update to use LLVM 11.1.0 build 4 [\(esc\)](https://github.com/esc)
- PR [#795:](https://github.com/numba/llvmlite/pull/795) Continue PR #735 (Add support for more constant expressions) [\(Graham Markall](https://github.com/gmarkall) [John Törnblom\)](https://github.com/john-tornblom)
- PR [#797:](https://github.com/numba/llvmlite/pull/797) Make tests that require cross compilation to RISCV optional. [\(stuartarchibald\)](https://github.com/stuartarchibald)

#### Authors:

- [Itmom](https://github.com/Cho-Geonwoo)
- [Brett Slatkin](https://github.com/bslatkin)
- [David Nadlinger](https://github.com/dnadlinger)
- [esc](https://github.com/esc)
- [Graham Markall](https://github.com/gmarkall)
- [John Törnblom](https://github.com/john-tornblom)
- [occheung](https://github.com/occheung)
- [Stan Seibert](https://github.com/seibert)
- [Siu Kwan Lam](https://github.com/sklam)
- [stuartarchibald](https://github.com/stuartarchibald)

# **3.5.5 v0.37.0 (August 19, 2021)**

The biggest new feature in this release is LLVM 11 support for all platforms! This is important, because the aarch64 platform had been 'stuck' on LLVM 9 for several releases. A special thanks to David Spickett from Linaro for supplying the relevant patch.

Pull-Requests:

- PR [#711:](https://github.com/numba/llvmlite/pull/711) Use conda for readthedocs with Python 3.9 [\(Antoine Pitrou](https://github.com/pitrou) [esc\)](https://github.com/esc)
- PR [#715:](https://github.com/numba/llvmlite/pull/715) LLVM 11.1.0 [\(Ivan Butygin](https://github.com/Hardcode84) [esc\)](https://github.com/esc)
- PR [#726:](https://github.com/numba/llvmlite/pull/726) Disallow alwaysinline and noinline on functions [\(Graham Markall\)](https://github.com/gmarkall)
- PR [#730:](https://github.com/numba/llvmlite/pull/730) Don't export LLVM symbols when linking statically [\(Chris Burr](https://github.com/chrisburr) [esc\)](https://github.com/esc)
- PR [#732:](https://github.com/numba/llvmlite/pull/732) Docs/remove travis [\(esc\)](https://github.com/esc)
- PR [#734:](https://github.com/numba/llvmlite/pull/734) bump llymdev to 11 [\(esc\)](https://github.com/esc)
- PR [#736:](https://github.com/numba/llvmlite/pull/736) manylinux llvmdev upgrade to LLVM 11 / manylinux2010 to manylinux2014 upgrade [\(esc\)](https://github.com/esc)
- PR [#747:](https://github.com/numba/llvmlite/pull/747) Remove 3.6 Support [\(esc\)](https://github.com/esc)
- PR [#748:](https://github.com/numba/llvmlite/pull/748) Fixup readme [\(esc\)](https://github.com/esc)
- PR [#749:](https://github.com/numba/llvmlite/pull/749) adding PRs specific to the RC2 release [\(esc\)](https://github.com/esc)
- PR [#762:](https://github.com/numba/llvmlite/pull/762) PR #758 continued. Ensure GCC7 is used on non-ARM platforms. [\(esc](https://github.com/esc) [stuartarchibald\)](https://github.com/stuartarchibald)
- PR [#764:](https://github.com/numba/llvmlite/pull/764) Update CHANGE\_LOG for 0.37.0 [\(stuartarchibald\)](https://github.com/stuartarchibald)

Authors:

• [Ivan Butygin](https://github.com/Hardcode84)

- [Chris Burr](https://github.com/chrisburr)
- [esc](https://github.com/esc)
- [Graham Markall](https://github.com/gmarkall)
- [Antoine Pitrou](https://github.com/pitrou)
- [Siu Kwan Lam](https://github.com/sklam)
- [stuartarchibald](https://github.com/stuartarchibald)

# **3.5.6 v0.36.0 (March 11, 2021)**

The main feature in this release is Python 3.9 support. Also, some changes to the build scripts were included: the llvmdev recipe now supports compilation on Windows 10 and llvmlite may now be compiled with cmake on POSIX systems. Additionally, both the timings from the LLVM passes themselves and the time spent within the LLVM threadsafe access lock are now available for diagnostic purposes. Lastly, several minor cosmetic changes to the documentation and project files are included.

Pull requests:

- PR #624: Expose pass timings
- PR #655: Switch encoding to UTF-8 from latin1
- PR #662: Delete requirements.txt
- PR #666: fix rst syntax in install docs
- PR #668: Modify cmake options to work with VS2019
- PR #670: Llvmdev windows 10
- PR #671: Python 3.9 support
- PR #673: use build 2 on windows
- PR #677: Support building with CMake on posix systems
- PR #682: slight rearrangement of intro
- PR #685: Added fneg instruction
- PR #687: Cleanup public CI configuration and badge
- PR #689: fixup azure badge to point at master branch
- PR #690: Callback to track when the llvm lock is acquired and released
- PR #699: adapt Python version clamp from Numba
- PR #701: Improve llvm not found error

- Graham Markall
- John Kirkham
- Peter-Jan Gootzen
- Siu Kwan Lam (core dev)
- Stan Seibert (core dev)
- Stuart Archibald (core dev)
- Uwe L. Korn
- Valentin Haenel (core dev)
- @ARF1
- @abebeos
- @0x5h4un

# **3.5.7 v0.35.0 (November 30, 2020)**

The main feature in this release is a Numba specific LLVM pass for pruning reference-count operations. We plan to generalize this custom LLVM pass once it is proven stable so that it can be configured for other uses. In addition, this release contains an updated SVML patch that fixes an issue for AVX512, and a patch that fixes build issues on Linux and BSD.

Pull requests:

- PR #617: Fix wheel building.
- PR #618: Fix changelog on master
- PR #626: Update SVML patch
- PR #627: Always build with -fPIC on Linux and BSD
- PR #633: Fix Issue #632 obj file section contents truncated
- PR #634: Implement reference count pruner LLVM pass
- PR #635: Fixes #629: Default to 0 if None is passed as a value for Int32
- PR #637: Fix appveyor
- PR #640: Backport llvm refop pass for LLVM 9.
- PR #641: fix llymdev build number
- PR #642: pin to correct version of llymdev
- PR #644: Fix refprune fanout\_raise case getting stuck on large graphs
- PR #647: Add support for general attrs on call and loop-rotate pass

- Graham Markall
- Ivan Butygin
- NavyaZaveri
- Siu Kwan Lam (core dev)
- Stuart Archibald (core dev)
- Valentin Haenel (core dev)

# **3.5.8 v0.34.0 (August 12, 2020)**

This release upgrades to LLVM 10 (10.0.1) for all platforms except *aarch64* which will remain at LLVM 9 (9.0.1). Pull requests:

• PR #596: Use std::make\_unique on LLVM 10 (Cherry-Pick via #599)

- PR #606: Revert "Fix CUDA with LLVM9" (Cherry-Pick via #599)
- PR #599: LLVM 10
- PR #598: Fix flake in setup.py
- PR #602: add missing targets to wheels
- PR #614: Fix wheel building
- PR #616: fix release date in changelog

Authors:

- Graham Markall
- Michał Górny
- Siu Kwan Lam (core dev)
- Stuart Archibald (core dev)
- Valentin Haenel (core dev)

# **3.5.9 v0.33.0 (June 10, 2020)**

This release upgrades to LLVM 9 and drops support for older LLVM versions.

Pull requests:

- PR #593: Fix CUDA with LLVM9
- PR #592: Fix meta.yaml
- PR #591: buildscripts: Unpin wheel
- PR #590: add python\_requires to setup.py
- PR #582: Adds override for LLVM version check, re-formats docs.
- PR #581: Add FAQ entry on LLVM version support.
- PR #580: Trove classifiers may be out of date.
- PR #577: llvmlite wheel building fixes
- PR #575: Update the release date
- PR #548: Upgrade to LLVM9
- PR #521: Allow instructions to be removed from blocks

- Graham Markall
- Jan Vesely
- Siu Kwan Lam (core dev)
- Stuart Archibald (core dev)
- Tim Babb
- Valentin Haenel (core dev)

# **3.5.10 v0.32.1 (May 7, 2020)**

This is a small patch release that addresses some packaging issues:

Pull requests:

- PR 580: Trove classifiers may be out of date.
- PR 581: Add FAO entry on LLVM version support.
- PR 582: Adds override for LLVM version check, re-formats docs.

Authors:

- Stuart Archibald (core dev)
- Valentin Haenel (core dev)

# **3.5.11 v0.32.0 (Apr 16, 2020)**

The main changes in this release are the removal of specific code for Python 2 and Python <3.6, and making the code base PEP8 compliant.

Pull requests:

- PR #577: llvmlite wheel building fixes
- PR #560: ENH: Better error message
- PR #558: update install docs
- PR #556: binding: Allow empty features list
- PR #555: travis: Cleanup
- PR #554: azure-pipelines: Bump VM images.
- PR #552: Add paragraph on installing from sdist and on non-traditional platforms.
- PR #551: Remove python 2, python < 3.6, fix up, add flake8
- PR #549: Miscalled method and missing parameter in the documentation
- PR #547: Permit building on Visual Studio 2017
- PR #543: Update error message in LLVM version check.
- PR #540: update to final release date for 0.31.0

- Arik Funke
- Eric Larson
- Jan Vesely
- Shan Sikdar
- Siu Kwan Lam (core dev)
- Stan Seibert (core dev)
- Stuart Archibald (core dev)
- Vladislav Hrčka

# **3.5.12 v0.31.0 (Jan 2, 2020)**

This release switches memset/memcpy to use the 4 argument style as per LLVM 7+ and updates some documentation. Commits:

- PR #485: Revert "Revert "LLVM 7 changed memset intrinsic signature, adjust it""
- PR #520: Begin development of 0.31.0
- PR #528: Add cttz and ctlz to irbuilder docs.
- PR #533: Update deprecation docs with full deprecation of 5 arg memset/memcpy
- PR #535: Update docs to not report LLVM 3.8 as latest!

## Authors:

- Isaac Virshup
- Siu Kwan Lam (core dev)
- Stuart Archibald (core dev)

# **3.5.13 v0.30.0 (Oct 9, 2019)**

This release adds support for half-precision float and schedules the deprecation of memset/memcpy accepting 5 arguments (cf. LLVM change).

- PR #518: Fix use of -fPIC flag in wheels
- PR #513: Remove restriction on sphinx version from Anaconda distro
- PR #512: fix for block labels which contain "interesting" characters
- PR #511: Deprecate the use of memset/memcpy with alias
- PR #510: Add fp16 Intrinsics
- PR #509: Add Half-Precision Type
- PR #502: Add -fPIC flag for manylinux1 wheel building
- PR #491: Fix incorrect hierarchy in the documentation for ir.Constant.
- PR #474: Update docs
- PR #470: Fix leak on string returning APIs.

# **3.5.14 v0.29.0 (May 29, 2019)**

This release upgrades to LLVM 8.0 for all supported platforms except PPC64LE. Due to numerous problems with LLVM 8.0 running on PPC64LE, we have decided to use LLVM 7.1, which is more stable on PPC64LE. In addition, non-host LLVM targets, AMDGPU, NVPTX, and WebAssembly, are enabled and they are available in our *llvmlite* builds.

- PR #484: Revert "LLVM 7 changed memset intrinsic signature, adjust it"
- PR #483: Depend on enum34 using PEP 508 environment markers
- PR #478: Upgrade to llvm8
- PR #469: Support loading from current directory and egg files
- PR #467: Add missing fastmath flags from LLVM 7
- PR #460: LLVM 7 changed memset intrinsic signature, adjust it

# **3.5.15 v0.28.0 (Mar 12, 2019)**

This release adds a number of community contributed features, including support for vector types, as well as atomic loads and stores.

- PR #322: Adding Vector Type
- PR #389: Add symbols from static object files
- PR #417: Add support for atomic loads/stores
- PR #422: Normalize replace\_\* behaviour and add docs
- PR #426: Fix pickling of IR functions and add tests
- PR #444: Setup manylinux1 buildscripts and CI
- PR #446: Document need for -p1 argument to patch command
- PR #448: Fix "SyntaxWarning: invalid escape sequence d"
- PR #449: Consolidate the two vector type PRs
- PR #452: Some adjustments to pr426
- PR #454: Truncate long label names when adding label suffix.
- PR #458: Add changelog info about v0.27.1

# **3.5.16 v0.27.1 (Feb 1, 2019)**

Bugfix release for invalid wheel hash for OSX packages. No change to source code.

# **3.5.17 v0.27.0 (Dec 28, 2018)**

This release updates llvmlite to LLVM 7. Note that LLVM 7.0.0 contains a critical bug that is resolved with a patch included in the [llvmdev conda package recipe.](https://github.com/numba/llvmlite/tree/69aed71a829e6c552cca24a28c42abdf1efd2363/conda-recipes/llvmdev) The final release of LLVM 7.0.1 may also resolve the issue.

- PR #434: Add another thread for RPi builds.
- PR #430: llvm lld integration, merge #428
- PR #428: Build LLD as part of the llymdev package
- PR #413: Set up CI with Azure Pipelines
- PR #412: LLVM 7 support

## **3.5.18 v0.26.0 (Nov 27, 2018)**

The primary new features in this release is support for generation of Intel JIT events, which makes profiling of JIT compiled code in Intel VTune possible. This release also contains some minor build improvements for ARMv7, and some small fixes.

LLVM 7 support was originally slated for this release, but had to be delayed after some issues arose in testing. LLVM 6 is still required for llvmlite.

- PR #409: Use native cmake on armv7l
- PR #407: Throttle thread count for llvm build on armv7l.
- PR #403: Add shutdown detection to ObjectRef del method.
- PR #400: conda recipe: add make as build dep
- PR #399: Add get\_element\_offset to TargetData
- PR #398: Fix gep method call on Constant objects
- PR #395: Fix typo in irbuilder documentation
- PR #394: Enable IntelJIT events for LLVM for VTune support

# **3.5.19 v0.25.0 (Sep 18, 2018)**

This release adds support for the FMA instruction, and has some documentation and build improvements. Starting with this release, we are including ARMv8 (AArch64) testig in our CI process.

- PR #391: Fix broken win32 py2.7 build.
- PR #387: protect against empty features in list
- PR #384: Read CMAKE\_GENERATOR which conda-build sets
- PR #382: rewrite of install instructions, calling out LLVM build challenges
- PR #380: Add FMA intrinsic support
- PR #379: ARM aarch64 test on jetson tx2
- PR #378: add slack, drop flowdock

# **3.5.20 v0.24.0 (Jul 6, 2018)**

This release adds support for Python 3.7 and fixes some build issues. It also contains an updated SVML patch for the llvmdev package that works around some vectorization issues. It also adds a selective LLVM 6.0.1 llvmdev build for the *ppc64le* architecture.

- PR #374: Fix up broken patch selector
- PR #373: Add long description from readme
- PR #371: LLVM 6.0.1 build based on RC and fixes for PPC64LE
- PR #369: Recipe fixes for Conda Build 3
- PR #363: Workaround for incorrect vectorization factor computed for SVML functions
- PR #356: fix build on OpenBSD.
- PR #351: Python 3.7 compat: Properly escape repl in re.sub

# **3.5.21 v0.23.2 (Jun 1, 2018)**

This is a bug fix release to assist in addressing a critical Numba issue that can affect users who download llvmlite packages from sources other than PyPI (pip), Anaconda, or Intel Python: [https://github.com/numba/numba/issues/](https://github.com/numba/numba/issues/3006) [3006](https://github.com/numba/numba/issues/3006)

Support for SVML is now detected at compile time and baked into a function that is exposed by llvmlite. This function can be queried at runtime to find out if SVML is supported by the LLVM that llvmlite was compiled against, code generation paths can then be adjusted accordingly.

The following PRs are closed in this release:

• PR #361: Add SVML detection and a function to declare support.

## **3.5.22 v0.23.1 (May 17, 2018)**

This is a minor patch release that includes no code changes. It is issued to fix a couple of problems with the build recipes for llvmdev (on which llvmlite relies).

The following PRs are closed in this release:

- PR #353: PR Fix llymdev build recipe.
- PR #348: llvmdev: enhancements to conda recipe

## **3.5.23 v0.23.0 (Apr 24, 2018)**

In this release, we upgrade to LLVM 6. Two LLVM patches are added:

- 1. A patch to fix LLVM bug [\(https://bugs.llvm.org/show\\_bug.cgi?id=37019\)](https://bugs.llvm.org/show_bug.cgi?id=37019) that causes undefined behavior during CFG printing.
- 2. A patch to enable Intel SVML auto-vectorization of transcendentals.

The following PRs are closed in this release:

- PR #343: Fix undefined behavior bug due to Twine usage in LLVM
- PR #340: This moves llvmlite to use LLVM 6.0.0 as its backend.
- PR #339: Add cttz & ctlz
- PR #338: Add 3 Bit Manipulation Intrinsics
- PR #330: Add support for LLVM fence instruction
- **PR #326: Enable Intel SVML-enabled auto-vectorization for all the** transcendentals

# **3.5.24 v0.22.0 (Feb 15, 2018)**

In this release, we have changed the locking strategy that protects LLVM from race conditions. Before, the llvmlite user (like Numba) was responsible for this locking. Now, llvmlite imposes a global thread lock on all calls into the LLVM API. This should be significantly less error prone. Future llvmlite releases may manually exempt some functions from locking once they are determined to be thread-safe.

The following PRs are closed in this release:

- PR#318: Ensuring threadsafety in concurrent usage of LLVM C-API
- PR#221: Add all function/return value attributes from LLVM 3.9
- PR#304: Expose support for static constructors/destructors

## **3.5.25 v0.21.0 (Dec 6, 2017)**

In this release, we upgrade to LLVM 5. Our build scripts now use conda-build 3. For our prebuilt binaries, GCC 7 toolchain is used on unix-like systems and the OSX minimum deployment target is 10.9.

The following PRs are closed in this release:

- PR #315: Updates for conda build 3.
- PR #307: Fixes for LLVM5.
- PR #306: Working towards LLVM 5.0 support.

## **3.5.26 v0.20.0 (Sep 6, 2017)**

Beginning with this minor release, we support wheels for Linux, OSX and Windows. Pull requests related to enabling wheels are #294, #295, #296 and #297. There are also fixes to the documentation (#283 and #289).

## **3.5.27 v0.19.0 (Jul 6, 2017)**

This is a minor release with the following fixes.

- PR #281, Issue #280: Fix GEP addrspace issue
- PR #279: Fix #274 addrspace in gep
- PR #278: add Readthedocs badge
- PR #275: Add variables to pass through when doing conda-build
- PR #273: Fix the behavior of module.get global
- PR #272: cmpop contains comparison type, not lhs
- PR #268, Fix #267: Support packed struct

The following are CI build related changes:

- PR #277: Add pass through gcc flags for llymdev
- PR #276: Remove jenkins build scripts

## **3.5.28 v0.18.0 (May 4, 2017)**

This is a minor release that fixes several issues (#263, #262, #258, #237) with the wheel build. In addition, we have minor fixes for running on PPC64LE platforms (#261). And, we added CI testing against PyPy (#253).

## **3.5.29 v0.17.1 (Apr 12, 2017)**

This is a bugfix release that addresses issue #258 that our LLVM binding shared library is missing from the wheel builds.

# **3.5.30 v0.17.0 (Apr 9, 2017)**

In this release, we are upgrading to LLVM 4.0. We are also starting to provide wheel packages for 64-bit Linux platforms (manylinux).

Fixes:

• Issue #249, PR #250: Disable static linking of libstdc++ by default.

Enhancements:

- PR #246: Add requirements.txt for pip dependency resolving
- PR #238: LLVM 4.0
- PR #222: Enable wheel builds

## **3.5.31 v0.16.0 (Feb 16, 2017)**

API changes:

- Switched from LLVM 3.8 to 3.9
- TargetData.add\_pass is removed in LLVM 3.9.

Enhancements:

- PR #239: Enable fastmath flags
- PR #233: Updates for llvm3.9.1
- PR #199: Update for changes in LLVM 3.9

#### Fixes:

- PR #236: Fix metadata with long value
- PR #231: Fix setup.py for Python2.7 so that pip auto installs dependencies
- PR #226: Fix get\_host\_cpu\_features() so that it fails properly
#### **3.5.32 v0.15.0 (Dec 20, 2016)**

Enhancements:

- PR #213: Add partial LLVM bindings for ObjectFile.
- PR #215: Add inline assembly helpers in the builder.
- PR #216: Allow specifying alignment in alloca instructions.
- PR #219: Remove unnecessary verify in module linkage.

#### Fixes:

• PR #209, Issue #208: Fix overly restrictive test for library filenames.

### **3.5.33 v0.14.0 (Oct 17, 2016)**

Enhancements:

- PR #104: Add binding to get and view function control-flow graph.
- PR #210: Improve llvmdev recipe.
- PR #212: Add initializer for the native assembly parser.

### **3.5.34 v0.13.0 (Aug 24, 2016)**

Enhancements:

- PR #176: Switch from LLVM 3.7 to LLVM 3.8.
- PR #191: Allow setting the alignment of a global variable.
- PR #198: Add missing function attributes.
- PR #160: Escape the contents of metadata strings, to allow embedding any characters.
- PR #162: Add support for creating debug information nodes.
- PR #200: Improve the usability of metadata emission APIs.
- PR #200: Allow calling functions with metadata arguments (such as @llvm.dbg.declare).

Fixes:

- PR #190: Suppress optimization remarks printed out in some cases by LLVM.
- PR #200: Allow attaching metadata to a ret instruction.

### **3.5.35 v0.12.1 (Jul 12, 2016)**

New release to fix packages on PyPI. Same as v0.12.0.

#### **3.5.36 v0.12.0 (Jul 6, 2016)**

Enhancements:

- PR #179: Let llvmlite build on armv7l Linux.
- PR #161: Allow adding metadata to functions.
- PR #163: Allow emitting fast-math fcmp instructions.
- PR #159: Allow emitting verbose assembly in TargetMachine.

#### Fixes:

• Issue #177: Make setup.py compatible with pip install.

#### **3.5.37 v0.11.0 (May 19, 2016)**

Enhancements:

- PR #175: Check LLVM version at build time
- PR #169: Default initializer for non-external global variable
- PR #168: add ir.Constant.literal\_array()

#### **3.5.38 v0.10.0 (Mar 31, 2016)**

Enhancements:

- PR #146: Improve setup.py clean to wipe more leftovers.
- PR #135: Remove some llvmpy compatibility APIs.
- PR #151: Always copy TargetData when adding to a pass manager.
- PR #148: Make errors more explicit on loading the binding DLL.
- PR #144: Allow overriding -flto in Linux builds.
- PR #136: Remove Python 2.6 and 3.3 compatibility.
- Issue #131: Allow easier creation of constants by making type instances callable.
- Issue #130: The test suite now ensures the runtime DLL dependencies are within a certain expected set.
- Issue #121: Simplify build process on Unix and remove hardcoded linking with LLVMOProfileJIT.
- Issue #125: Speed up formatting of raw array constants.

#### Fixes:

- PR #155: Properly emit IR for metadata null.
- PR #153: Remove deprecated uses of TargetMachine::getDataLayout().
- PR #156: Move personality from LandingPadInstr to FunctionAttributes. It was moved in LLVM 3.7.
- PR #149: Implement LLVM scoping correctly.
- PR #141: Ensure no CMakeCache.txt file is included in sdist.
- PR #132: Correct constant in llvmir.py example.

#### **3.5.39 v0.9.0 (Feb 29, 2016)**

Enhancements:

- PR #73: Add get\_process\_triple() and get\_host\_cpu\_features()
- Switch from LLVM 3.6 to LLVM 3.7. The generated IR for some memory operations has changed.
- Improved performance of IR serialization.
- Issue #116: improve error message when the operands of a binop have differing types.
- PR #113: Let Type.get\_abi\_{size,alignment} not choke on identified types.
- PR #112: Support non-alphanumeric characters in type names.

#### Fixes:

• Remove the libcurses dependency on Linux.

#### **3.5.40 v0.8.0 (Oct 23, 2015)**

- Update LLVM to 3.6.2
- Add an *align* parameter to IRBuilder.load() and IRBuilder.store().
- Allow setting visibility, DLL storageclass of ValueRef
- Support profiling with OProfile

#### **3.5.41 v0.7.0 (Aug 31, 2015)**

- PR #88: Provide hooks into the MCJIT object cache
- PR #87: Add indirect branches and exception handling APIs to ir.Builder.
- PR #86: Add ir.Builder APIs for integer arithmetic with overflow
- Issue #76: Fix non-Windows builds when LLVM was built using CMake
- Deprecate .get\_pointer\_to\_global() and add .get\_function\_address() and .get\_global\_value\_address() in ExecutionEngine.

### **3.5.42 v0.6.0 (Jun 30, 2015)**

Enhancements:

- Switch from LLVM 3.5 to LLVM 3.6. The generated IR for metadata nodes has slightly changed, and the "old JIT" engine has been remove (only MCJIT is now available).
- Add an optional flags argument to arithmetic instructions on IRBuilder.
- Support attributes on the return type of a function.

#### **3.5.43 v0.5.1 (Jun 8, 2015)**

#### Fixes:

• Fix implicit termination of basic block in nested if\_then()

### **3.5.44 v0.5.0 (May 27, 2015)**

New documentation hosted at <http://llvmlite.pydata.org>

Enhancements:

- Add code-generation helpers from numba.cgutils
- Support for memset, memcpy, memmove intrinsics

#### Fixes:

• Fix string encoding problem when round-triping parse\_assembly()

### **3.5.45 v0.4.0 (Mar 30, 2015)**

Enhancements:

- Add Module.get\_global()
- Renamd Module.global\_variables to Module.global\_values
- Support loading library parmanently
- Add Type.get\_abi\_alignment()

#### Fixes:

• Expose LLVM version as a tuple

Patched LLVM 3.5.1: Updated to 3.5.1 with the same ELF relocation patched for v0.2.2.

### **3.5.46 v0.2.2 (Jan 29, 2015)**

Enhancements:

- Support for addrspacescast
- Support for tail call, calling convention attribute
- Support for IdentifiedStructType

#### Fixes:

- GEP addrspace propagation
- Various installation process fixes

Patched LLVM 3.5: The binaries from the numba binstar channel use a patched LLVM3.5 for fixing a LLVM ELF relocation bug that is caused by the use of 32-bit relative offset in 64-bit binaries. The problem appears to occur more often on hardened kernels, like in CentOS. The patched source code is available at: [https://github.com/numba/](https://github.com/numba/llvm-mirror/releases/tag/3.5p1) [llvm-mirror/releases/tag/3.5p1](https://github.com/numba/llvm-mirror/releases/tag/3.5p1)

### **3.5.47 v0.2.0 (Dec 16, 2014)**

This is the first official release. It contains a few feature additions and bug fixes. It meets all requirements to replace llvmpy in numba and numbapro.

### **3.5.48 v0.1.0 (Nov 13, 2014)**

This is the first release. This is released for beta testing llvmlite and numba before the official release.

# **3.6 Glossary**

- *[Basic block](#page-76-0)*
- *[Function declaration](#page-76-1)*
- *[Function definition](#page-77-0)*
- *[getelementptr](#page-77-1)*
- *[Global value](#page-77-2)*
- *[Global variable](#page-77-3)*
- *[Instruction](#page-77-4)*
- *[Intermediate representation \(IR\)](#page-77-5)*
- *[Label](#page-77-6)*
- *[Metadata](#page-77-7)*
- *[Module](#page-78-0)*
- *[Terminator, terminator instruction](#page-78-1)*

#### <span id="page-76-0"></span>**3.6.1 Basic block**

A sequence of instructions inside a function. A basic block always starts with a *[Label](#page-77-6)* and ends with a *[terminator](#page-78-1)*. No other instruction inside the basic block can transfer control out of the block.

### <span id="page-76-1"></span>**3.6.2 Function declaration**

The specification of a function's prototype without an associated implementation. A declaration includes the argument types, return types and other information such as the calling convention. This is like an extern function declaration in C.

#### <span id="page-77-0"></span>**3.6.3 Function definition**

A function's prototype, as in a *[Function declaration](#page-76-1)*, plus a body implementing the function.

### <span id="page-77-1"></span>**3.6.4 getelementptr**

An LLVM *[Instruction](#page-77-4)* that lets you get the address of a subelement of an aggregate data structure.

See [the getelementptr instruction](https://releases.llvm.org/10.0.0/docs/LangRef.html#i-getelementptr) in the official LLVM documentation.

#### <span id="page-77-2"></span>**3.6.5 Global value**

A named value accessible to all members of a module.

#### <span id="page-77-3"></span>**3.6.6 Global variable**

A variable whose value is accessible to all members of a module. It is a constant pointer to a module-allocated slot of the given type.

All global variables are global values. However, the opposite is not true—function declarations and function definitions are not global variables, they are only *[global values](#page-77-2)*.

### <span id="page-77-4"></span>**3.6.7 Instruction**

The fundamental element used in implementing an LLVM function. LLVM instructions define a procedural, assemblylike language.

### <span id="page-77-5"></span>**3.6.8 Intermediate representation (IR)**

High-level assembly-language code describing to LLVM the program to be compiled to native code.

### <span id="page-77-6"></span>**3.6.9 Label**

A branch target inside a function. A label always denotes the start of a *[Basic block](#page-76-0)*.

### <span id="page-77-7"></span>**3.6.10 Metadata**

Optional information associated with LLVM instructions, functions and other code. Metadata provides information that is not critical to the compiling of an LLVM *[intermediate representation](#page-77-5)*, such as the likelihood of a condition branch or the source code location corresponding to a given instruction.

### <span id="page-78-0"></span>**3.6.11 Module**

A compilation unit for LLVM *[intermediate representation](#page-77-5)*. A module can contain any number of function declarations and definitions, global variables and metadata.

### <span id="page-78-1"></span>**3.6.12 Terminator, terminator instruction**

A kind of *[Instruction](#page-77-4)* that explicitly transfers control to another part of the program instead of going to the next instruction after it is executed. Examples are branches and function returns.

# **PYTHON MODULE INDEX**

l llvmlite.binding, [34](#page-37-0) llvmlite.ir, [12](#page-15-0)

## **INDEX**

## Symbols

\_ConstOpMixin (*class in llvmlite.ir*), [15](#page-18-0) \_\_call\_\_() (*llvmlite.ir.Type method*), [12](#page-15-1) \_\_str\_\_() (*in module llvmlite.binding*), [42](#page-45-0)

# A

add() (*llvmlite.ir.\_ConstOpMixin method*), [15](#page-18-0) add() (*llvmlite.ir.IRBuilder method*), [26](#page-29-0) add() (*llvmlite.ir.NamedMetaData method*), [19](#page-22-0) add\_analysis\_passes() (*llvmlite.binding.TargetMachine method*), [37](#page-40-0) add\_attribute() (*llvmlite.ir.Argument method*), [18](#page-21-0) add\_case() (*llvmlite.ir.SwitchInstr method*), [21](#page-24-0) add\_clause() (*llvmlite.ir.LandingPad method*), [22](#page-25-0) add\_debug\_info() (*llvmlite.ir.Module method*), [22](#page-25-0) add\_destination() (*llvmlite.ir.IndirectBranch method*), [21](#page-24-0) add\_global() (*llvmlite.ir.Module method*), [22](#page-25-0) add\_incoming() (*llvmlite.ir.PhiInstr method*), [21](#page-24-0) add\_metadata() (*llvmlite.ir.Module method*), [22](#page-25-0) add\_module() (*llvmlite.binding.ExecutionEngine method*), [43](#page-46-0) add\_named\_metadata() (*llvmlite.ir.Module method*), [23](#page-26-0) add\_object\_file() (*llvmlite.binding.ExecutionEngine method*), [43](#page-46-0) add\_symbol() (*in module llvmlite.binding*), [35](#page-38-0) address\_of\_symbol() (*in module llvmlite.binding*), [35](#page-38-0) addrspace (*llvmlite.ir.PointerType attribute*), [13](#page-16-0) addrspacecast() (*llvmlite.ir.IRBuilder method*), [28](#page-31-0) Aggregate (*class in llvmlite.ir*), [13](#page-16-0) align (*llvmlite.ir.GlobalVariable attribute*), [20](#page-23-0) alloca() (*llvmlite.ir.IRBuilder method*), [30](#page-33-0) and\_() (*llvmlite.ir.\_ConstOpMixin method*), [16](#page-19-0) and\_() (*llvmlite.ir.IRBuilder method*), [27](#page-30-0) append\_basic\_block() (*llvmlite.ir.Function method*), [20](#page-23-0) append\_basic\_block() (*llvmlite.ir.IRBuilder method*), [25](#page-28-0) args (*llvmlite.ir.Function attribute*), [20](#page-23-0) Argument (*class in llvmlite.ir*), [18](#page-21-0) arguments (*llvmlite.binding.ValueRef attribute*), [41](#page-44-0)

ArrayType (*class in llvmlite.ir*), [13](#page-16-0) as\_bitcode() (*llvmlite.binding.ModuleRef method*), [39](#page-42-0) as\_pointer() (*llvmlite.ir.Type method*), [12](#page-15-1) ashr() (*llvmlite.ir.\_ConstOpMixin method*), [15](#page-18-0) ashr() (*llvmlite.ir.IRBuilder method*), [26](#page-29-0) asm() (*llvmlite.ir.IRBuilder method*), [32](#page-35-0) assume() (*llvmlite.ir.IRBuilder method*), [33](#page-36-0) atomic\_rmw() (*in module llvmlite.ir*), [30](#page-33-0) attributes (*llvmlite.binding.ValueRef attribute*), [41](#page-44-0) attributes (*llvmlite.ir.Function attribute*), [20](#page-23-0)

## B

basic\_block (*llvmlite.ir.BlockAddress attribute*), [18](#page-21-0) bitcast() (*llvmlite.ir.\_ConstOpMixin method*), [16](#page-19-0) bitcast() (*llvmlite.ir.IRBuilder method*), [28](#page-31-0) Block (*class in llvmlite.ir*), [18](#page-21-0) block (*llvmlite.binding.ValueRef attribute*), [41](#page-44-0) block (*llvmlite.ir.IRBuilder attribute*), [24](#page-27-0) BlockAddress (*class in llvmlite.ir*), [18](#page-21-0) blocks (*llvmlite.binding.ValueRef attribute*), [41](#page-44-0) branch() (*llvmlite.ir.IRBuilder method*), [31](#page-34-0) branch\_indirect() (*llvmlite.ir.IRBuilder method*), [31](#page-34-0)

# C

call() (*llvmlite.ir.IRBuilder method*), [31](#page-34-0) calling\_convention (*llvmlite.ir.Function attribute*), [20](#page-23-0) CatchClause (*class in llvmlite.ir*), [22](#page-25-0) cbranch() (*llvmlite.ir.IRBuilder method*), [31](#page-34-0) check\_jit\_execution() (*in module llvmlite.binding*), [43](#page-46-0) cmpxchg() (*in module llvmlite.ir*), [30](#page-33-0) Constant (*class in llvmlite.ir*), [17](#page-20-0) create\_mcjit\_compiler() (*in module llvmlite.binding*), [43](#page-46-0) create\_target\_data() (*in module llvmlite.binding*), [36](#page-39-0) create\_target\_machine() (*llvmlite.binding.Target method*), [37](#page-40-0) ctlz() (*llvmlite.ir.IRBuilder method*), [26](#page-29-0) cttz() (*llvmlite.ir.IRBuilder method*), [26](#page-29-0)

### D

data\_layout (*llvmlite.binding.ModuleRef attribute*), [39](#page-42-0) data\_layout (*llvmlite.ir.Module attribute*), [23](#page-26-0) debug\_metadata (*llvmlite.ir.IRBuilder attribute*), [24](#page-27-0) description (*llvmlite.binding.Target attribute*), [36](#page-39-0) disable\_unroll\_loops (*llvmlite.binding.PassManagerBuilder attribute*), [45](#page-48-0) DIToken (*class in llvmlite.ir*), [18](#page-21-0) DIValue (*class in llvmlite.ir*), [18](#page-21-0) DoubleType (*class in llvmlite.ir*), [13](#page-16-0)

# E

element\_type (*in module llvmlite.binding*), [42](#page-45-0) elements (*llvmlite.ir.Aggregate attribute*), [13](#page-16-0) emit\_assembly() (*llvmlite.binding.TargetMachine method*), [37](#page-40-0) emit\_object() (*llvmlite.binding.TargetMachine method*), [37](#page-40-0) ExecutionEngine (*class in llvmlite.binding*), [43](#page-46-0) extract\_element() (*llvmlite.ir.IRBuilder method*), [30](#page-33-0) extract\_value() (*llvmlite.ir.IRBuilder method*), [29](#page-32-0)

## F

fadd() (*llvmlite.ir.\_ConstOpMixin method*), [16](#page-19-0) fadd() (*llvmlite.ir.IRBuilder method*), [27](#page-30-0) fcmp\_ordered() (*llvmlite.ir.\_ConstOpMixin method*), [16](#page-19-0) fcmp\_ordered() (*llvmlite.ir.IRBuilder method*), [29](#page-32-0) fcmp\_unordered() (*llvmlite.ir.\_ConstOpMixin method*), [16](#page-19-0) fcmp\_unordered() (*llvmlite.ir.IRBuilder method*), [29](#page-32-0) fdiv() (*llvmlite.ir.\_ConstOpMixin method*), [16](#page-19-0) fdiv() (*llvmlite.ir.IRBuilder method*), [27](#page-30-0) FeatureMap (*class in llvmlite.binding*), [37](#page-40-0) FilterClause (*class in llvmlite.ir*), [22](#page-25-0) finalize() (*llvmlite.binding.FunctionPassManager method*), [46](#page-49-0) finalize\_object() (*llvmlite.binding.ExecutionEngine method*), [43](#page-46-0) flatten() (*llvmlite.binding.FeatureMap method*), [37](#page-40-0) FloatType (*class in llvmlite.ir*), [13](#page-16-0) fmul() (*llvmlite.ir.\_ConstOpMixin method*), [16](#page-19-0) fmul() (*llvmlite.ir.IRBuilder method*), [27](#page-30-0) fneg() (*llvmlite.ir.IRBuilder method*), [28](#page-31-0) fpext() (*llvmlite.ir.\_ConstOpMixin method*), [16](#page-19-0) fpext() (*llvmlite.ir.IRBuilder method*), [28](#page-31-0) fptosi() (*llvmlite.ir.\_ConstOpMixin method*), [17](#page-20-0) fptosi() (*llvmlite.ir.IRBuilder method*), [28](#page-31-0) fptoui() (*llvmlite.ir.\_ConstOpMixin method*), [17](#page-20-0) fptoui() (*llvmlite.ir.IRBuilder method*), [28](#page-31-0) fptrunc() (*llvmlite.ir.\_ConstOpMixin method*), [16](#page-19-0) fptrunc() (*llvmlite.ir.IRBuilder method*), [28](#page-31-0)

frem() (*llvmlite.ir.\_ConstOpMixin method*), [16](#page-19-0) frem() (*llvmlite.ir.IRBuilder method*), [27](#page-30-0) from\_default\_triple() (*llvmlite.binding.Target class method*), [36](#page-39-0) from\_triple() (*llvmlite.binding.Target class method*), [36](#page-39-0) fsub() (*llvmlite.ir.\_ConstOpMixin method*), [16](#page-19-0) fsub() (*llvmlite.ir.IRBuilder method*), [27](#page-30-0) Function (*class in llvmlite.ir*), [20](#page-23-0) function (*llvmlite.binding.ValueRef attribute*), [41](#page-44-0) function (*llvmlite.ir.Block attribute*), [18](#page-21-0) function (*llvmlite.ir.BlockAddress attribute*), [18](#page-21-0) function (*llvmlite.ir.Instruction attribute*), [21](#page-24-0) function (*llvmlite.ir.IRBuilder attribute*), [24](#page-27-0) FunctionPassManager (*class in llvmlite.binding*), [46](#page-49-0) functions (*llvmlite.binding.ModuleRef attribute*), [39](#page-42-0) functions (*llvmlite.ir.Module attribute*), [23](#page-26-0) FunctionType (*class in llvmlite.ir*), [14](#page-17-0)

# G

- gep() (*llvmlite.ir.Constant method*), [17](#page-20-0)
- gep() (*llvmlite.ir.IRBuilder method*), [30](#page-33-0)
- get\_abi\_alignment() (*llvmlite.ir.Type method*), [12](#page-15-1)
- get\_abi\_size() (*llvmlite.binding.TargetData method*), [36](#page-39-0)
- get\_abi\_size() (*llvmlite.ir.Type method*), [12](#page-15-1)
- get\_default\_triple() (*in module llvmlite.binding*), [35](#page-38-0)
- get\_element\_offset() (*llvmlite.binding.TargetData method*), [36](#page-39-0)
- get\_function() (*llvmlite.binding.ModuleRef method*), [39](#page-42-0)
- get\_function\_address() (*llvmlite.binding.ExecutionEngine method*), [43](#page-46-0)
- get\_function\_cfg() (*in module llvmlite.binding*), [47](#page-50-0)
- get\_global() (*llvmlite.ir.Module method*), [23](#page-26-0)
- get\_global\_value\_address() (*llvmlite.binding.ExecutionEngine method*), [43](#page-46-0)
- get\_global\_variable() (*llvmlite.binding.ModuleRef method*), [39](#page-42-0)
- get\_host\_cpu\_features() (*in module llvmlite.binding*), [35](#page-38-0)
- get\_host\_cpu\_name() (*in module llvmlite.binding*), [35](#page-38-0)
- get\_named\_metadata() (*llvmlite.ir.Module method*), [23](#page-26-0)
- get\_object\_format() (*in module llvmlite.binding*), [35](#page-38-0)
- get\_pointee\_abi\_alignment() (*llvmlite.binding.TargetData method*), [36](#page-39-0)
- get\_pointee\_abi\_size() (*llvm-*
- *lite.binding.TargetData method*), [36](#page-39-0) get\_process\_triple() (*in module llvmlite.binding*),
- [35](#page-38-0)
- get\_struct\_type() (*llvmlite.binding.ModuleRef method*), [39](#page-42-0)

get\_unique\_name() (*llvmlite.ir.Module method*), [23](#page-26-0) global\_constant (*llvmlite.ir.GlobalVariable attribute*), [19](#page-22-0)

global\_values (*llvmlite.ir.Module attribute*), [23](#page-26-0)

global\_variables (*llvmlite.binding.ModuleRef attribute*), [39](#page-42-0)

GlobalValue (*class in llvmlite.ir*), [19](#page-22-0)

GlobalVariable (*class in llvmlite.ir*), [19](#page-22-0)

goto\_block() (*llvmlite.ir.IRBuilder method*), [25](#page-28-0)

goto\_entry\_block() (*llvmlite.ir.IRBuilder method*), [25](#page-28-0)

## H

HalfType (*class in llvmlite.ir*), [13](#page-16-0)

### I

icmp\_signed() (*llvmlite.ir.\_ConstOpMixin method*), [16](#page-19-0) icmp\_signed() (*llvmlite.ir.IRBuilder method*), [29](#page-32-0) icmp\_unsigned() (*llvmlite.ir.\_ConstOpMixin method*), [16](#page-19-0) icmp\_unsigned() (*llvmlite.ir.IRBuilder method*), [29](#page-32-0) IdentifiedStructType (*class in llvmlite.ir*), [14](#page-17-0) if\_else() (*llvmlite.ir.IRBuilder method*), [26](#page-29-0) if\_then() (*llvmlite.ir.IRBuilder method*), [25](#page-28-0) IndirectBranch (*class in llvmlite.ir*), [21](#page-24-0) initialize() (*in module llvmlite.binding*), [34](#page-37-1) initialize() (*llvmlite.binding.FunctionPassManager method*), [46](#page-49-0) initialize\_all\_asmprinters() (*in module llvmlite.binding*), [34](#page-37-1) initialize\_all\_targets() (*in module llvmlite.binding*), [34](#page-37-1) initialize\_native\_asmparser() (*in module llvmlite.binding*), [34](#page-37-1) initialize\_native\_asmprinter() (*in module llvmlite.binding*), [34](#page-37-1) initialize\_native\_target() (*in module llvmlite.binding*), [34](#page-37-1) initializer (*llvmlite.ir.GlobalVariable attribute*), [20](#page-23-0) inlining\_threshold (*llvmlite.binding.PassManagerBuilder attribute*), [45](#page-48-0) insert\_basic\_block() (*llvmlite.ir.Function method*), [20](#page-23-0) insert\_element() (*llvmlite.ir.IRBuilder method*), [30](#page-33-0) insert\_value() (*llvmlite.ir.IRBuilder method*), [29](#page-32-0) Instruction (*class in llvmlite.ir*), [21](#page-24-0) instruction (*llvmlite.binding.ValueRef attribute*), [41](#page-44-0) instructions (*llvmlite.binding.ValueRef attribute*), [41](#page-44-0) inttoptr() (*llvmlite.ir.\_ConstOpMixin method*), [17](#page-20-0) inttoptr() (*llvmlite.ir.IRBuilder method*), [28](#page-31-0) IntType (*class in llvmlite.ir*), [13](#page-16-0) invoke() (*llvmlite.ir.IRBuilder method*), [32](#page-35-0) IRBuilder (*class in llvmlite.ir*), [24](#page-27-0) is\_argument (*llvmlite.binding.ValueRef attribute*), [42](#page-45-0)

is\_block (*llvmlite.binding.ValueRef attribute*), [42](#page-45-0) is\_declaration (*llvmlite.binding.ValueRef attribute*), [41](#page-44-0) is\_declaration (*llvmlite.ir.Function attribute*), [20](#page-23-0) is\_function (*llvmlite.binding.ValueRef attribute*), [41](#page-44-0) is\_global (*llvmlite.binding.ValueRef attribute*), [41](#page-44-0) is\_instruction (*llvmlite.binding.ValueRef attribute*), [42](#page-45-0) is\_operand (*llvmlite.binding.ValueRef attribute*), [42](#page-45-0) is\_pointer (*in module llvmlite.binding*), [42](#page-45-0) is\_terminated (*llvmlite.ir.Block attribute*), [18](#page-21-0)

# L

LabelType (*class in llvmlite.ir*), [14](#page-17-0) LandingPad (*class in llvmlite.ir*), [21](#page-24-0)

- landingpad() (*llvmlite.ir.IRBuilder method*), [32](#page-35-0)
- link\_in() (*llvmlite.binding.ModuleRef method*), [39](#page-42-0)

Linkage (*class in llvmlite.binding*), [40](#page-43-0)

- linkage (*llvmlite.binding.ValueRef attribute*), [41](#page-44-0)
- linkage (*llvmlite.ir.GlobalValue attribute*), [19](#page-22-0)

Linkage.appending (*in module llvmlite.binding*), [40](#page-43-0)

Linkage.available\_externally (*in module llvmlite.binding*), [40](#page-43-0)

Linkage.common (*in module llvmlite.binding*), [40](#page-43-0)

- Linkage.dllexport (*in module llvmlite.binding*), [40](#page-43-0)
- Linkage.dllimport (*in module llvmlite.binding*), [40](#page-43-0)
- Linkage.external (*in module llvmlite.binding*), [40](#page-43-0)
- Linkage.external\_weak (*in module llvmlite.binding*), [40](#page-43-0)
- Linkage.ghost (*in module llvmlite.binding*), [40](#page-43-0)
- Linkage.internal (*in module llvmlite.binding*), [40](#page-43-0)
- Linkage.linker\_private (*in module llvmlite.binding*), [40](#page-43-0)
- Linkage.linker\_private\_weak (*in module llvmlite.binding*), [40](#page-43-0)

Linkage.linkonce\_any (*in module llvmlite.binding*), [40](#page-43-0)

- Linkage.linkonce\_odr (*in module llvmlite.binding*), [40](#page-43-0)
- Linkage.linkonce\_odr\_autohide (*in module llvmlite.binding*), [40](#page-43-0)

Linkage.private (*in module llvmlite.binding*), [40](#page-43-0)

```
Linkage.weak_any (in module llvmlite.binding), 40
```
- Linkage.weak\_odr (*in module llvmlite.binding*), [40](#page-43-0)
- literal\_array() (*llvmlite.ir.Constant class method*), [17](#page-20-0)
- literal\_struct() (*llvmlite.ir.Constant class method*), [17](#page-20-0)

LiteralStructType (*class in llvmlite.ir*), [13](#page-16-0)

llvm\_version\_info (*in module llvmlite.binding*), [34](#page-37-1)

LLVMContextRef (*built-in class*), [38](#page-41-0)

llvmlite.binding

module, [34](#page-37-1)

llvmlite.ir

module, [12](#page-15-1) load() (*llvmlite.ir.IRBuilder method*), [30](#page-33-0) load\_atomic() (*llvmlite.ir.IRBuilder method*), [30](#page-33-0) load\_library\_permanently() (*in module llvmlite.binding*), [35](#page-38-0) load\_reg() (*llvmlite.ir.IRBuilder method*), [33](#page-36-0) loop\_vectorize (*llvmlite.binding.PassManagerBuilder attribute*), [45](#page-48-0) lshr() (*llvmlite.ir.\_ConstOpMixin method*), [15](#page-18-0) lshr() (*llvmlite.ir.IRBuilder method*), [26](#page-29-0)

## M

MDValue (*class in llvmlite.ir*), [18](#page-21-0) MetaDataString (*class in llvmlite.ir*), [18](#page-21-0) MetaDataType (*class in llvmlite.ir*), [14](#page-17-0) module llvmlite.binding, [34](#page-37-1) llvmlite.ir, [12](#page-15-1) Module (*class in llvmlite.ir*), [22](#page-25-0) module (*llvmlite.binding.ValueRef attribute*), [41](#page-44-0) module (*llvmlite.ir.Instruction attribute*), [21](#page-24-0) module (*llvmlite.ir.IRBuilder attribute*), [24](#page-27-0) ModulePassManager (*class in llvmlite.binding*), [46](#page-49-0) ModuleRef (*class in llvmlite.binding*), [39](#page-42-0) mul() (*llvmlite.ir.\_ConstOpMixin method*), [15](#page-18-0) mul() (*llvmlite.ir.IRBuilder method*), [27](#page-30-0)

# N

name (*in module llvmlite.binding*), [42](#page-45-0) name (*llvmlite.binding.ModuleRef attribute*), [39](#page-42-0) name (*llvmlite.binding.Target attribute*), [36](#page-39-0) name (*llvmlite.binding.ValueRef attribute*), [41](#page-44-0) NamedMetaData (*class in llvmlite.ir*), [19](#page-22-0) neg() (*llvmlite.ir.\_ConstOpMixin method*), [15](#page-18-0) neg() (*llvmlite.ir.IRBuilder method*), [27](#page-30-0) not\_() (*llvmlite.ir.IRBuilder method*), [27](#page-30-0)

# $\Omega$

ObjectFileRef (*class in llvmlite.binding*), [44](#page-47-0) opcode (*llvmlite.binding.ValueRef attribute*), [41](#page-44-0) operands (*llvmlite.binding.ValueRef attribute*), [41](#page-44-0) opt\_level (*llvmlite.binding.PassManagerBuilder attribute*), [45](#page-48-0) or\_() (*llvmlite.ir.\_ConstOpMixin method*), [15](#page-18-0) or\_() (*llvmlite.ir.IRBuilder method*), [27](#page-30-0)

# P

parse\_assembly() (*in module llvmlite.binding*), [38](#page-41-0) parse\_bitcode() (*in module llvmlite.binding*), [38](#page-41-0) PassManager (*class in llvmlite.binding*), [45](#page-48-0) PassManager.add\_basic\_alias\_analysis\_pass() (*in module llvmlite.binding*), [46](#page-49-0) PassManager.add\_cfg\_simplification\_pass() (*in module llvmlite.binding*), [46](#page-49-0)

PassManager.add\_constant\_merge\_pass() (*in module llvmlite.binding*), [45](#page-48-0)

PassManager.add\_dead\_arg\_elimination\_pass() (*in module llvmlite.binding*), [45](#page-48-0)

PassManager.add\_dead\_code\_elimination\_pass() (*in module llvmlite.binding*), [46](#page-49-0)

PassManager.add\_function\_attrs\_pass() (*in module llvmlite.binding*), [45](#page-48-0)

PassManager.add\_function\_inlining\_pass() (*in module llvmlite.binding*), [45](#page-48-0)

PassManager.add\_global\_dce\_pass() (*in module llvmlite.binding*), [45](#page-48-0)

PassManager.add\_global\_optimizer\_pass() (*in module llvmlite.binding*), [45](#page-48-0)

PassManager.add\_gvn\_pass() (*in module llvmlite.binding*), [46](#page-49-0)

PassManager.add\_instruction\_combining\_pass() (*in module llvmlite.binding*), [46](#page-49-0)

PassManager.add\_ipsccp\_pass() (*in module llvmlite.binding*), [46](#page-49-0)

PassManager.add\_licm\_pass() (*in module llvmlite.binding*), [46](#page-49-0)

PassManager.add\_sccp\_pass() (*in module llvmlite.binding*), [46](#page-49-0)

PassManager.add\_sroa\_pass() (*in module llvmlite.binding*), [46](#page-49-0)

PassManager.add\_type\_based\_alias\_analysis\_pass() (*in module llvmlite.binding*), [46](#page-49-0)

PassManagerBuilder (*class in llvmlite.binding*), [45](#page-48-0)

phi() (*llvmlite.ir.IRBuilder method*), [29](#page-32-0)

PhiInstr (*class in llvmlite.ir*), [21](#page-24-0)

pointee (*llvmlite.ir.PointerType attribute*), [13](#page-16-0)

PointerType (*class in llvmlite.ir*), [13](#page-16-0)

populate() (*llvmlite.binding.PassManagerBuilder method*), [45](#page-48-0)

position\_after() (*llvmlite.ir.IRBuilder method*), [25](#page-28-0)

position\_at\_end() (*llvmlite.ir.IRBuilder method*), [25](#page-28-0)

position\_at\_start() (*llvmlite.ir.IRBuilder method*), [25](#page-28-0)

position\_before() (*llvmlite.ir.IRBuilder method*), [25](#page-28-0) PredictableInstr (*class in llvmlite.ir*), [21](#page-24-0) ptrtoint() (*llvmlite.ir.\_ConstOpMixin method*), [17](#page-20-0)

ptrtoint() (*llvmlite.ir.IRBuilder method*), [28](#page-31-0)

# R

register\_lock\_callback() (*in module llvmlite.binding.ffi*), [47](#page-50-0) remove\_module() (*llvmlite.binding.ExecutionEngine method*), [43](#page-46-0) replace() (*llvmlite.ir.Block method*), [18](#page-21-0)

replace\_usage() (*llvmlite.ir.Instruction method*), [21](#page-24-0)

report\_and\_reset\_timings() (*in module llvmlite.binding*), [47](#page-50-0) resume() (*llvmlite.ir.IRBuilder method*), [32](#page-35-0)

ret() (*llvmlite.ir.IRBuilder method*), [31](#page-34-0)

- ret\_void() (*llvmlite.ir.IRBuilder method*), [31](#page-34-0)
- run() (*llvmlite.binding.FunctionPassManager method*), [46](#page-49-0)
- run() (*llvmlite.binding.ModulePassManager method*), [46](#page-49-0)

# S

- sadd\_with\_overflow() (*llvmlite.ir.IRBuilder method*), [26](#page-29-0)
- sdiv() (*llvmlite.ir.IRBuilder method*), [27](#page-30-0)
- section (*llvmlite.ir.GlobalValue attribute*), [19](#page-22-0)
- SectionIteratorRef (*class in llvmlite.binding*), [44](#page-47-0)
- select() (*llvmlite.ir.IRBuilder method*), [29](#page-32-0)
- set\_asm\_verbosity() (*llvmlite.binding.TargetMachine method*), [37](#page-40-0)
- set\_body() (*llvmlite.ir.IdentifiedStructType method*), [14](#page-17-0)
- set\_metadata() (*llvmlite.ir.Function method*), [20](#page-23-0)
- set\_metadata() (*llvmlite.ir.GlobalVariable method*), [19](#page-22-0)
- set\_metadata() (*llvmlite.ir.Instruction method*), [21](#page-24-0)
- set\_object\_cache() (*llvm-*
- *lite.binding.ExecutionEngine method*), [43](#page-46-0)
- set\_time\_passes() (*in module llvmlite.binding*), [47](#page-50-0)
- set\_weights() (*llvmlite.ir.PredictableInstr method*), [21](#page-24-0)
- sext() (*llvmlite.ir.\_ConstOpMixin method*), [16](#page-19-0)
- sext() (*llvmlite.ir.IRBuilder method*), [28](#page-31-0)
- shl() (*llvmlite.ir.\_ConstOpMixin method*), [15](#page-18-0)
- shl() (*llvmlite.ir.IRBuilder method*), [26](#page-29-0)
- shuffle\_vector() (*llvmlite.ir.IRBuilder method*), [30](#page-33-0)
- shutdown() (*in module llvmlite.binding*), [34](#page-37-1)
- sitofp() (*llvmlite.ir.\_ConstOpMixin method*), [17](#page-20-0)
- sitofp() (*llvmlite.ir.IRBuilder method*), [28](#page-31-0)
- size\_level (*llvmlite.binding.PassManagerBuilder attribute*), [45](#page-48-0)
- slp\_vectorize (*llvmlite.binding.PassManagerBuilder attribute*), [45](#page-48-0)
- smul\_with\_overflow() (*llvmlite.ir.IRBuilder method*), [27](#page-30-0)
- source\_file (*llvmlite.binding.ModuleRef attribute*), [39](#page-42-0)
- srem() (*llvmlite.ir.\_ConstOpMixin method*), [15](#page-18-0)
- srem() (*llvmlite.ir.IRBuilder method*), [27](#page-30-0)
- ssub\_with\_overflow() (*llvmlite.ir.IRBuilder method*), [27](#page-30-0)
- storage\_class (*llvmlite.binding.ValueRef attribute*), [41](#page-44-0)
- storage\_class (*llvmlite.ir.GlobalValue attribute*), [19](#page-22-0)
- StorageClass (*class in llvmlite.binding*), [40](#page-43-0)
- StorageClass.default (*in module llvmlite.binding*), [40](#page-43-0)
- StorageClass.dllexport (*in module llvmlite.binding*), [40](#page-43-0)
- StorageClass.dllimport (*in module llvmlite.binding*), [40](#page-43-0)
- store() (*llvmlite.ir.IRBuilder method*), [30](#page-33-0)

store\_atomic() (*llvmlite.ir.IRBuilder method*), [30](#page-33-0) store\_reg() (*llvmlite.ir.IRBuilder method*), [33](#page-36-0) struct\_types (*llvmlite.binding.ModuleRef attribute*), [39](#page-42-0) sub() (*llvmlite.ir.\_ConstOpMixin method*), [15](#page-18-0) sub() (*llvmlite.ir.IRBuilder method*), [27](#page-30-0) switch() (*llvmlite.ir.IRBuilder method*), [31](#page-34-0) SwitchInstr (*class in llvmlite.ir*), [21](#page-24-0)

### T

- Target (*class in llvmlite.binding*), [36](#page-39-0) target\_data (*llvmlite.binding.ExecutionEngine attribute*), [44](#page-47-0)
- target\_data (*llvmlite.binding.TargetMachine attribute*), [37](#page-40-0)
- TargetData (*class in llvmlite.binding*), [36](#page-39-0) TargetMachine (*class in llvmlite.binding*), [37](#page-40-0) terminator (*llvmlite.ir.Block attribute*), [18](#page-21-0) triple (*llvmlite.binding.ModuleRef attribute*), [39](#page-42-0) triple (*llvmlite.binding.Target attribute*), [36](#page-39-0) triple (*llvmlite.ir.Module attribute*), [23](#page-26-0) trunc() (*llvmlite.ir.\_ConstOpMixin method*), [16](#page-19-0) trunc() (*llvmlite.ir.IRBuilder method*), [28](#page-31-0) Type (*class in llvmlite.ir*), [12](#page-15-1) type (*llvmlite.binding.ValueRef attribute*), [41](#page-44-0)
- TypeRef (*class in llvmlite.binding*), [42](#page-45-0)

## $\cup$

udiv() (*llvmlite.ir.\_ConstOpMixin method*), [15](#page-18-0) udiv() (*llvmlite.ir.IRBuilder method*), [27](#page-30-0) uitofp() (*llvmlite.ir.\_ConstOpMixin method*), [17](#page-20-0) uitofp() (*llvmlite.ir.IRBuilder method*), [28](#page-31-0) Undefined (*in module llvmlite.ir*), [15](#page-18-0) unnamed\_addr (*llvmlite.ir.GlobalVariable attribute*), [19](#page-22-0) unreachable() (*llvmlite.ir.IRBuilder method*), [33](#page-36-0) unregister\_lock\_callback() (*in module llvmlite.binding.ffi*), [47](#page-50-0) urem() (*llvmlite.ir.\_ConstOpMixin method*), [15](#page-18-0) urem() (*llvmlite.ir.IRBuilder method*), [27](#page-30-0)

## V

- Value (*class in llvmlite.ir*), [15](#page-18-0)
- ValueRef (*class in llvmlite.binding*), [41](#page-44-0)
- VectorType (*class in llvmlite.ir*), [13](#page-16-0)
- verify() (*llvmlite.binding.ModuleRef method*), [39](#page-42-0)
- view\_dot\_graph() (*in module llvmlite.binding*), [47](#page-50-0)
- Visibility (*class in llvmlite.binding*), [40](#page-43-0)
- visibility (*llvmlite.binding.ValueRef attribute*), [41](#page-44-0)
- Visibility.default (*in module llvmlite.binding*), [40](#page-43-0)
- Visibility.hidden (*in module llvmlite.binding*), [40](#page-43-0)
- Visibility.protected (*in module llvmlite.binding*), [40](#page-43-0)
- VoidType (*class in llvmlite.ir*), [13](#page-16-0)

# W

width (*llvmlite.ir.IntType attribute*), [13](#page-16-0)

# X

xor() (*llvmlite.ir.\_ConstOpMixin method*), [16](#page-19-0) xor() (*llvmlite.ir.IRBuilder method*), [27](#page-30-0)

# Z

zext() (*llvmlite.ir.\_ConstOpMixin method*), [16](#page-19-0) zext() (*llvmlite.ir.IRBuilder method*), [28](#page-31-0)